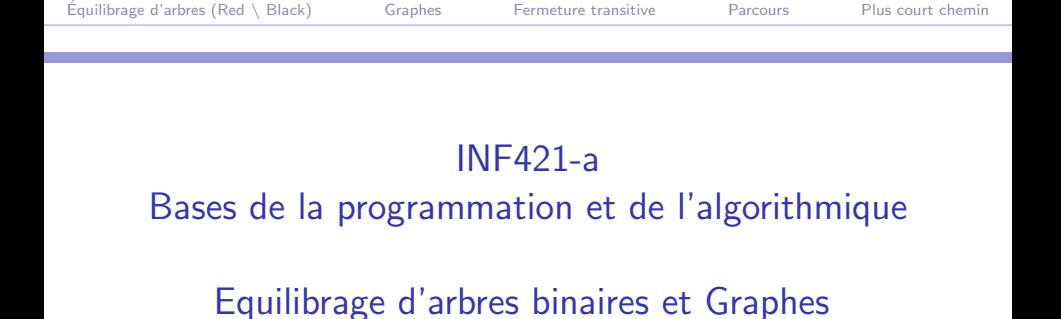

Philippe Baptiste

(Bloc 9 / 9)

CNRS LIX, Ecole Polytechnique ´

21 octobre 2005

Philippe Baptiste: [INF421-a, Bloc 9,](#page-99-0) 1/48 CNRS LIX, École Polytechnique

<span id="page-0-0"></span> $QQ$ 

**◆ロト → 伊ト → ヨト → ヨ** 

## Aujourd'hui

### Équilibrage d'arbres ( $Red \setminus Black$ )

[Graphes](#page-12-0)

[Fermeture transitive](#page-18-0)

[Parcours](#page-26-0)

[Plus court chemin](#page-91-0)

 $299$ K ロ ▶ K 御 ▶ K 君 ▶ K 君 ▶ э

Philippe Baptiste: [INF421-a, Bloc 9,](#page-0-0) 2/ 48 CNRS LIX, École Polytechnique

<span id="page-1-0"></span>

De la hauteur d'un arbre binaire de recherche

Nous avons vu (cours 7) :

- ▶ La hauteur moyenne d'un arbre binaire de recherche est  $O(n \log n)$
- $\blacktriangleright$  Dans le pire des cas  $h = n$

Question fondamentale : Comment garantir une hauteur en  $O(n \log n)$  ( pire cas) ?  $\rightarrow$  Équilibrage

 $\blacktriangleright$  AVI

Red  $\setminus$  Black trees

 $QQ$ 

**◆ロト → 伊ト → ヨト → ヨ** 

# $Équilibrage : Red \setminus Black Tree$

Attention : Dans la suite, les valeurs sont portées par les sommets "internes", (i.e., pas de valeur dans les feuilles)  $\rightarrow$  hauteur d'un tel arbre  $=$  hauteur sans les feuilles

Un arbre rouge et noir est un arbre binaire de recherche dans lequel chaque nœud est de couleur rouge ou noire et

- 1. les feuilles sont NOIRES,
- 2. les fils d'un nœud ROUGE sont NOIRS,
- $3.$  tous les chemins de la racine à une feuille ont le même nombre de NOIRS.
	- $(2) \rightarrow$  les rouges ne sont "pas trop" nombreux
	- $(3) \rightarrow$  l'arbre est "assez" équilibré (*i.e.*, sans les rouges, on
		- a un arbre binaire parfaitement équilibré)

 $QQ$ 

(ロ) (伊)

### $Équilibrage : Red \setminus Black Tree$ . .

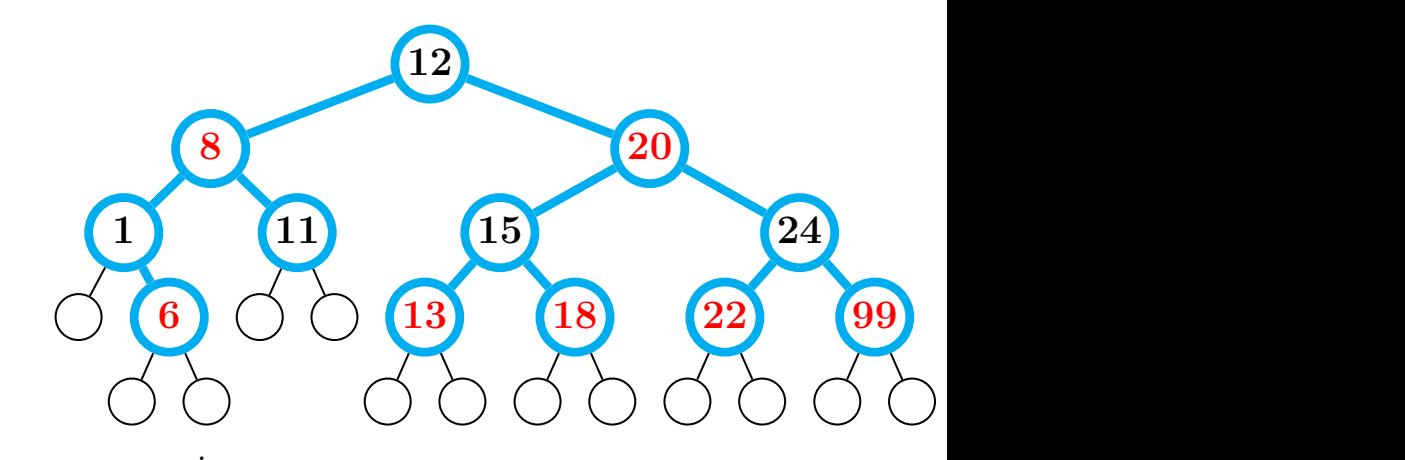

Philippe Baptiste: [INF421-a, Bloc 9,](#page-0-0) 5/ 48 CNRS LIX, École Polytechnique

<span id="page-4-0"></span>G

化重新 化重

 $299$ 

# $Équilibrage : Red \setminus Black Tree$

La "hauteur noire" d'un nœud *i* notée  $\eta(i)$  est le nombre de nœuds noirs internes dans un chemin du nœud à une de ses feuilles

 $\triangleright$  La def est valide grâce à  $(3)$  : "le nombre de nœuds noirs le long d'un chemin de la racine à une feuille est constant"

le nombre de nœuds internes du sous-arbre enraciné en *i* est au moins égal à  $2^{\eta(i)} - 1$ 

- $\blacktriangleright$  Par induction sur la hauteur noire
- $\triangleright$  Si  $\eta(i) = 0$  c'est une feuille et le sous arbre enraciné en i contient 0 nœud internes.
- $\triangleright$  Si  $\eta(i) > 0$  alors pour un fils j,  $\eta(j) = \eta(i)$  si i est rouge et  $\eta(i) = \eta(i) - 1$  si *i* est noir.
- $\blacktriangleright$  le sous arbre enraciné en *i* contient au moins  $2 \times (2^{\eta(i)-1}-1) + 1 = 2^{\eta(i)} - 1$  $2 \times (2^{\eta(i)-1}-1) + 1 = 2^{\eta(i)} - 1$  $2 \times (2^{\eta(i)-1}-1) + 1 = 2^{\eta(i)} - 1$  nœuds (□ ) (母 ) (ヨ ) (ヨ

 $QQ$ 

### $Equilibrium: Red \setminus BlackTree$ , Borner la hauteur

- $\blacktriangleright$  h la hauteur d'un arbre rouge-noir
- $\blacktriangleright$  Plus de la moitié nœuds vers une feuille sont noirs
- $\blacktriangleright$  La hauteur noire est au moins  $\frac{h}{2}$
- $\blacktriangleright$   $h \leq 2 \times \eta(\mathsf{root}) \leq 2 \times \log_2(n+1)$

Philippe Baptiste: [INF421-a, Bloc 9,](#page-0-0) 7/48 CNRS LIX, École Polytechnique

 $QQ$ 

イロト イ押ト イヨト イヨ

# $Équilibrage : Red \setminus Black Tree$ , Insérer

- $\triangleright$  On insère un élément dans l'arbre binaire de recherche
- ► Le nouveau nœud est ROUGE
- Attention : la propriété  $(2)$  peut être violée (si son père est aussi rouge)
- $\triangleright$  On va procéder à des rotations pour rétablir la situation

Soit  $x$  l'élément inséré et  $p$  son père Dans la suite, on suppose que  $x$  et  $p$  sont rouges.

 $QQ$ 

イロト イ押ト イヨト イヨ

# Equilibrage : Red  $\setminus$  Black Tree, Insérer (Cas 1)

Premier cas : Le père  $p$  de l'élément inséré  $x$  est la racine

 $\blacktriangleright$  Il suffit de mettre du NOIR sur la racine!

 $QQ$ 

∍

K ロ ▶ K 御 ▶ K 君 ▶ K 君 ▶

Philippe Baptiste: [INF421-a, Bloc 9,](#page-0-0) 9/ 48 CNRS LIX, École Polytechnique

. .

## Equilibrage : Red  $\setminus$  Black Tree, Insérer (Cas 2)

#### Deuxième cas : le frère  $p'$  de  $p$  est rouge

- Les nœuds  $p$  et  $p'$ deviennent noirs et leur père  $q$  devient rouge
- $\blacktriangleright$  (3) est vérifiée mais
- $\blacktriangleright$  (2) peut être violée
- $\triangleright$  On a donc reporté le problème (deux nœuds rouges consécutifs) vers la racine

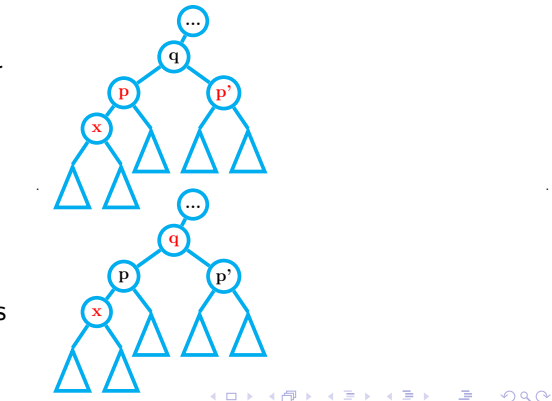

<span id="page-9-0"></span> $2Q$ 

## Equilibrage : Red  $\setminus$  Black Tree, Insérer (Cas 3)

#### Troisième cas : le frère  $p'$  de  $p$  est noir

- $\blacktriangleright$  Sans perte de généralité, p  $=$  fils gauche de son père q
- $\triangleright$  Si x est le fils gauche de p
	- $\triangleright$  Rotation droite entre p et q
	- $\blacktriangleright$  p en NOIR et q en rouge

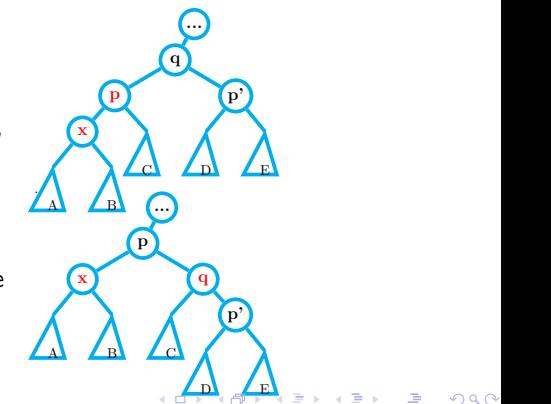

. .

## Equilibrage : Red  $\setminus$  Black Tree, Insérer (Cas 3)

#### Troisième cas : le frère  $p'$  de  $p$  est noir

- $\triangleright$  Si x est le fils droit de p
	- $\triangleright$  Rotation gauche entre x et  $p$  ( $p$  est alors le fils gauche de x)
	- $\blacktriangleright$  Retour au cas précédent !
	- $\triangleright$  Rotation droite entre x et q
	- $\blacktriangleright$  x noir et q rouge

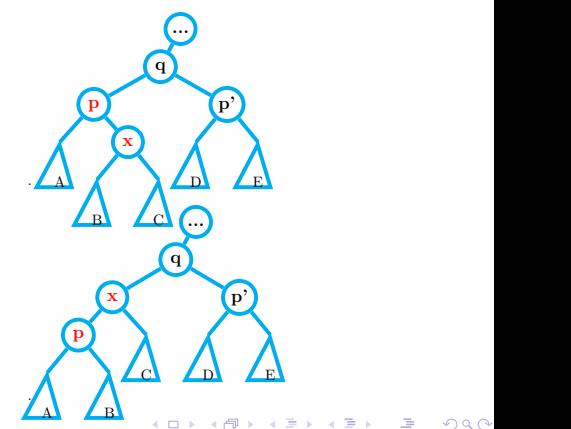

<span id="page-11-0"></span> $2Q$ 

# Aujourd'hui

Équilibrage d'arbres ( $Red \setminus Black$ )

#### [Graphes](#page-12-0)

[Fermeture transitive](#page-18-0)

[Parcours](#page-26-0)

[Plus court chemin](#page-91-0)

<span id="page-12-0"></span> $299$ K ロ ▶ K 御 ▶ K 君 ▶ K 君 ▶ э

Philippe Baptiste: [INF421-a, Bloc 9,](#page-0-0) 13/48 CNRS LIX, École Polytechnique

# Graphes (rappel)

- 1. Un graphe orienté (digraph)  $G = (S, A)$  est un couple formé
	- $\blacktriangleright$  d'un ensemble de nœuds (ou sommets) S ( $|S| = n$ )
	- ► et d'un ensemble  $A \subseteq S \times S$  d'arcs
- 2. Un graphe non orienté  $G = (S, A)$  est un couple formé
	- $\blacktriangleright$  d'un ensemble de nœuds S
	- $\triangleright$  et d'un ensemble de paires A de sommets appelées arêtes
- 3. Un graphe peut être valué (sur les arcs/arêtes/sommets)

 $QQ$ 

K ロ ▶ K 御 ▶ K 君 ▶ K 君 ▶

### Comment représenter un graphe?

- $\blacktriangleright$  Matrice d'adjacence M  $(n \times n)$ 
	- $\blacktriangleright$  Sommet numérotés 1, ..., n
	- $M_{ii} = 1$  ssi il existe un arc (arête) de *i* à *j*
	- $\blacktriangleright$  Taille mémoire :  $O(n^2)$
- I iste de successeurs
	- $\triangleright$  On associe à chaque sommet une liste de successeurs
	- $\blacktriangleright$  Taille mémoire :  $O(n^2)$
- Comment représenter de gros graphes peu denses?

 $QQ$ 

イロト イ押ト イヨト イヨ

### Comment représenter un graphe?

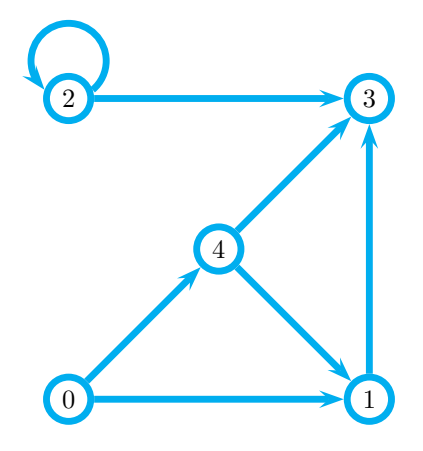

Philippe Baptiste: [INF421-a, Bloc 9,](#page-0-0) 16/ 48 CNRS LIX, École Polytechnique

э

K ロ ▶ K 御 ▶ K 듣 ▶ K 듣

 $299$ 

### Changer de représentation (graphe orienté)

```
class graphe {
   boolean[][] m;
    int n;
   graphe (int n) {
        this.n = n:
        m = new boolean[n][n]; initialisée à false
   }
    void ajouterArc(int x, int y) {
       m[x][y] = true;}
    public void showMat() {
        for (int i = 0; i < n; i++) {
            System.out.print("succ du sommet "+ i +" : ");
            for (int i = 0; i < n; i^{++})
                if (m[i][j] == true) System.out.print(j + " ");
            System.out.println();
                                             イロメ イ押メ イヨメ イヨメ
        }
```
 $QQ$ 

Changer de représentation (graphe orienté)

```
Passons aux listes de successeurs
   liste[] calculSucc() {
        liste[] succ = new liste[n];
        for (int x = 0; x < n; x^{++})
            for (int y = 0; y < n; y^{++})
                 if (m[x][y] == true)succ[x] = new liste(y, succ[x]);
        return succ;
    }
```
Philippe Baptiste: [INF421-a, Bloc 9,](#page-0-0) 18/48 CNRS LIX, École Polytechnique

 $QQ$ 

イロト イ押ト イヨト イヨ

# Aujourd'hui

Équilibrage d'arbres (Red  $\setminus$  Black)

[Graphes](#page-12-0)

#### [Fermeture transitive](#page-18-0)

[Parcours](#page-26-0)

[Plus court chemin](#page-91-0)

 $299$ K ロ ▶ K 御 ▶ K 君 ▶ K 君 ▶ э

Philippe Baptiste: [INF421-a, Bloc 9,](#page-0-0) 19/ 48 CNRS LIX, École Polytechnique

<span id="page-18-0"></span>

- Etant donné un graphe orienté  $G = (V, E)$ ,
- $\blacktriangleright$  la fermeture transitive  $G' = (V, E')$  de  $G$  est le plus petit graphe contenant G tel que

$$
\forall a,b,c \in V, (a,b) \in E', (b,c) \in E' \Rightarrow (a,c) \in E'
$$

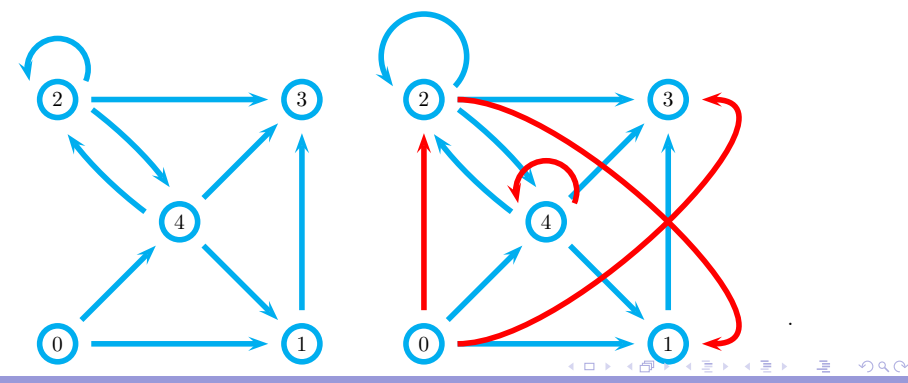

Philippe Baptiste: [INF421-a, Bloc 9,](#page-0-0) 20/ 48 CNRS LIX, Ecole Polytechnique

```
void fermetureTransitiveNaiveEtLaide() {
  boolean rienDeNeuf = false;
  while (! rienDeNeuf) {
    rienDeNeuf = true;
    for (int i = 0; i < n; i^{++})
      for (liste 11 = succ[i]; 11 \neq \text{null}; 11 = 11.suivant) {
        int j = 11. contenu;
        for (liste 12 = succ[j]; 12 \neq \text{null}; 12 = 12.suivant) {
           int k = 12. contenu;
          boolean dejaSuccesseurs = false;
          for (liste 13 = succ[i]; 13 \neq \text{null}; 13 = 13.suivant)
             if (13.\text{contenu} == k)dejaSuccesseurs = true;if (! dejaSuccesseurs) {
             rienDeNeuf = false;
             succ[i] = new liste(k, succ[i]);
           }}}}}
                                               (ロ) (個) (目) (差)
                                                                     重 のへぐ
```
Philippe Baptiste: [INF421-a, Bloc 9,](#page-0-0) 21/ 48 CNRS LIX, Ecole Polytechnique

Soit  $M$  la matrice d'adjacence d'un graphe  $G$  orienté

- $\triangleright$  Le nombre de chemins de longueur k de *i* à *j* est exactement  $(M^k)_{i,j}$ 
	- $\blacktriangleright$  Vrai pour  $k = 1$
	- $\triangleright$  Le nombre de chemins de longueur k de *i* à *j* est exactement

 $\sum$  $(i, u) \in E$ nombre de chemins de longueur  $k - 1$  de u  $\rightarrow j$ 

soit donc

$$
\sum_{(i,u)\in E} (M^{k-1})_{u,j} = \sum_{u} M_{i,u} \times (M^{k-1})_{u,j} = (M^k)_{i,j}
$$

Philippe Baptiste: [INF421-a, Bloc 9,](#page-0-0) 22/ 48 CNRS LIX, École Polytechnique

 $QQ$ 

K ロ ▶ K 御 ▶ K 君 ▶ K 君 ▶

Équilibrage d'arbres (Red \ Black) [Graphes](#page-12-0) [Fermeture transitive](#page-18-0) [Parcours](#page-26-0) [Plus court chemin](#page-91-0)

Calculer la fermeture transitive d'un graphe orienté

- $\blacktriangleright$  Le nombre de chemins de longueur k de *i* à *j* est exactement  $(M^k)_{i,j}$
- $\blacktriangleright$  La matrice  $\sum (M^u)$  représente donc le nombre de chemins k distincts de longueur ≤ *k* d'un sommet à un autre
- $\triangleright$  Rappel : un chemin élémentaire est un chemin dans lequel on ne rencontre pas deux fois le même sommet
- $\blacktriangleright$  La longueur d'un chemin élémentaire est donc  $O(n)$  $\blacktriangleright \sum_{i=1}^{n} (M^u)$  représente donc le nombre de chemins distincts de *i*
- <sub>µ=1</sub><br>à *j* dans *G*

 $QQ$ 

K ロ ▶ K 御 ▶ K 君 ▶ K 君 ▶

Pour calculer  $\sum_{u=1}^{n}(M^{u}),$ 

- $\blacktriangleright$   $T = I$  une matrice  $n \times n$
- ► Pour  $k = 1$  à  $n 1$  faire
- $\blacktriangleright$  T = I + MT
- uis  $T = MT$

Complexité associée :  $O(n^4)$ 

 $QQ$ 

K ロ ▶ K 御 ▶ K 君 ▶ K 君 ▶

Philippe Baptiste: [INF421-a, Bloc 9,](#page-0-0) 24/ 48 CNRS LIX, École Polytechnique

Une méthode inspirée de la technique de Floyd

- $\blacktriangleright$  Méthode ascendante
- $\triangleright$  Déterminer pour k croissant de 1 à n et pour tous les couples de sommets  $i, j$ , si oui ou non, il existe un chemin de  $i$  à j dont les sommets intermédiaires sont dans  $\{1, ..., k\}$
- $\triangleright$  De tels chemins sont des *k*-chemins
- $\triangleright$  Soit alors  $d[i, j, k]$  un Booléen qui correspoind à l'existence d'un  $k$  chemin entre  $i$  et  $k$
- $\triangleright$  Rq : On cheche les valeurs  $d[i, j, n]$
- Rq : d[i, j, 0] vaut true ssi  $M_{ii} = 1$
- $\blacktriangleright$  Récurrence :

$$
d[i, j, k] = d[i, j, k - 1] \vee (d[i, k, k - 1] \wedge d[k, j, k - 1])
$$

 $QQ$ 

K ロ ▶ K 御 ▶ K 君 ▶ K 君 ▶

```
Implémentons l'algorithme de Floyd
void fermetureTransitive () {
  for (int k = 0; k < n; \text{++k})
    for (int i = 0; i < n; ++i)
      for (int j = 0; j < n; ++j)
          m[i][j] = m[i][j] || (m[i][k] && m[k][j]);
}
```
Complexité  $O(n^3)$ 

 $QQ$ 

イロト イ押ト イヨト イヨ

# Aujourd'hui

Équilibrage d'arbres (Red  $\setminus$  Black)

[Graphes](#page-12-0)

[Fermeture transitive](#page-18-0)

#### **[Parcours](#page-26-0)**

[Plus court chemin](#page-91-0)

 $299$ K ロ ▶ K 御 ▶ K 君 ▶ K 君 ▶

<span id="page-26-0"></span>э

Philippe Baptiste: [INF421-a, Bloc 9,](#page-0-0) 27/ 48 CNRS LIX, École Polytechnique

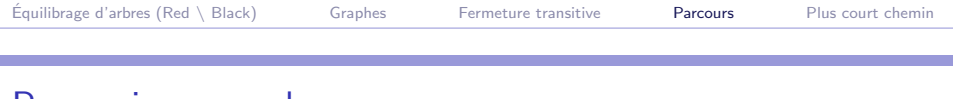

### Parcourir un graphe

- Etant donné un graphe (sous la forme de listes d'adjacence), et un sommet de départ s,
- $\triangleright$  parcourir tous les sommets atteignables depuis s et imprimer les sommets dans l'ordre du parcours
- $\triangleright$  On va procéder par "inondations successives" à partir de s

```
succ du sommet 0 : 4 1
succ du sommet 1 : 3
succ du sommet 2 : 6 5 4 3 2
succ du sommet 3 : null
succ du sommet 4 \cdot 3 2 1
succ du sommet 5 : 7
succ du sommet 6 : 5
succ du sommet 7 : null
```
 $QQ$ 

イロメ イ押メ イヨメ イヨメ

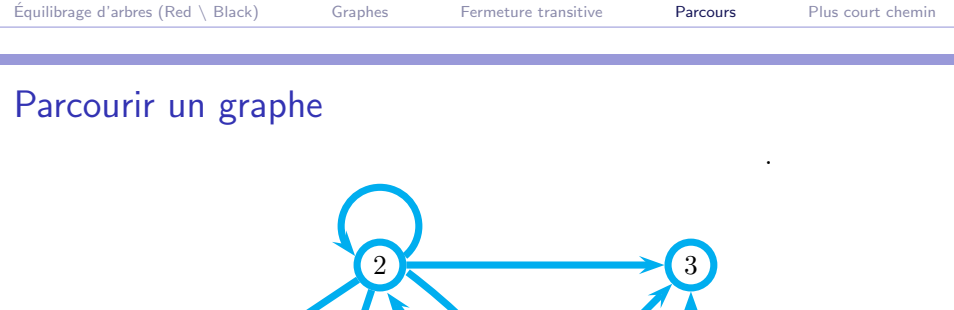

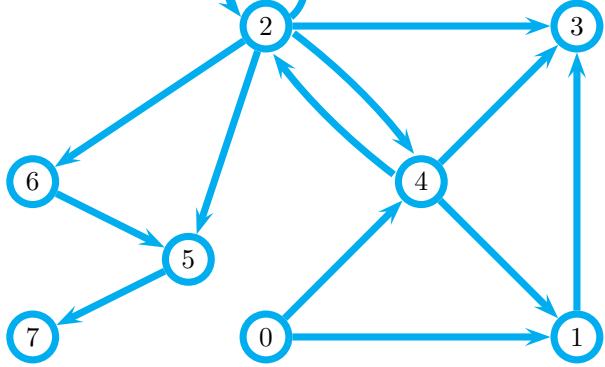

Philippe Baptiste: [INF421-a, Bloc 9,](#page-0-0) 29/ 48 CNRS LIX, École Polytechnique

.

÷

 $\langle$ 

Þ

(ロ) (伊)

 $\leftarrow$  $\mathbf{p}$   $299$ 

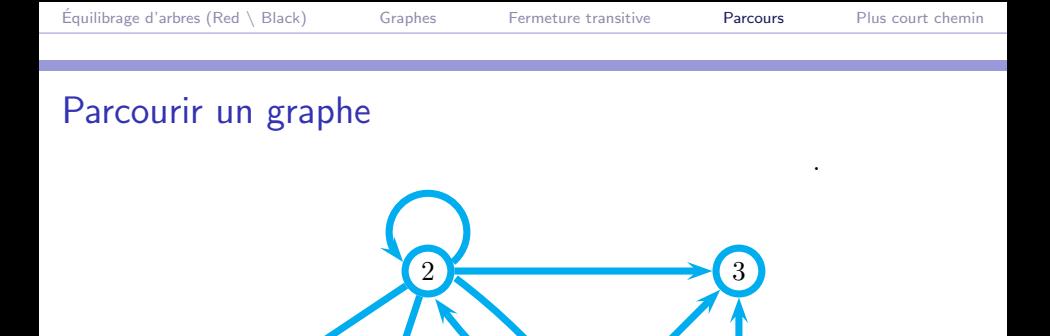

(ロ) (伊)

 $\leftarrow$  $\mathbf{p}$ 

4

6

 $(7)$ 

.

5

 $\langle$ 

 $299$ 

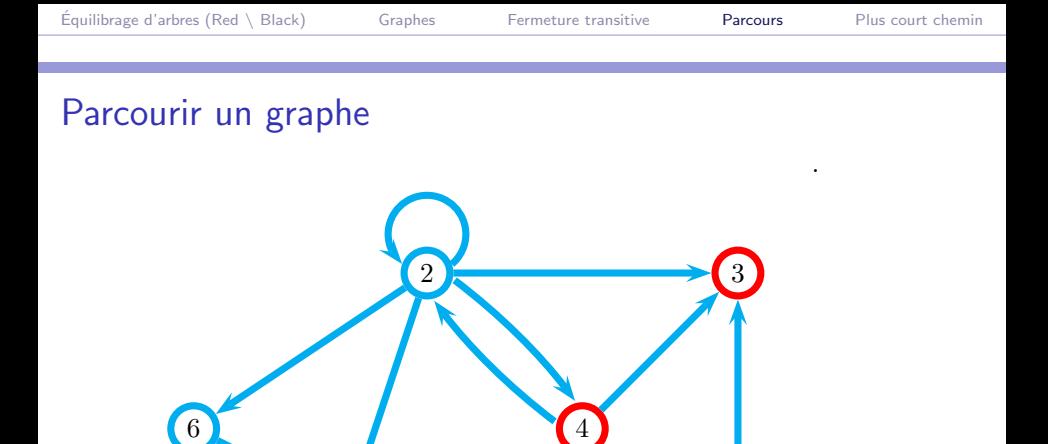

(ロ) (伊)

 $\leftarrow$  $\mathbf{p}$ 

Philippe Baptiste: [INF421-a, Bloc 9,](#page-0-0) 29/ 48 CNRS LIX, École Polytechnique

 $(7)$ 

.

5

 $\langle$ 

 $299$ 

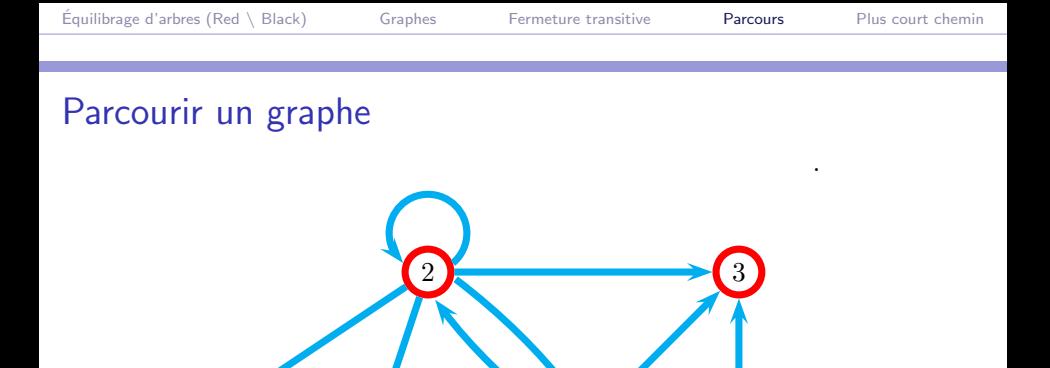

(ロ) (伊)

 $\leftarrow$  $\bar{p}$ 

4

6

 $(7)$ 

.

5

 $\langle$ 

 $299$ 

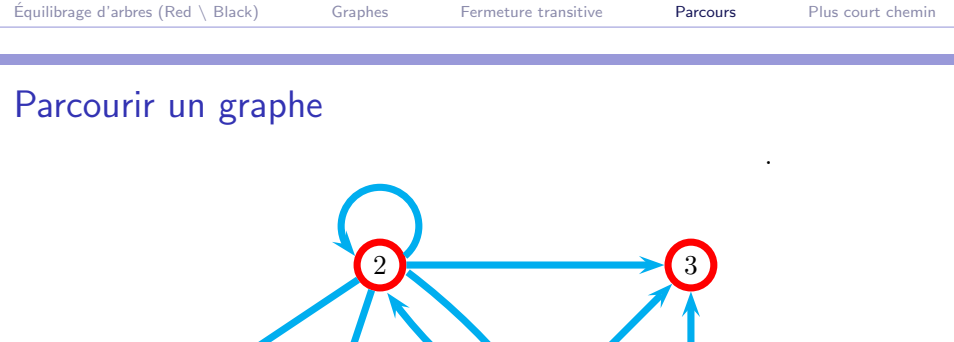

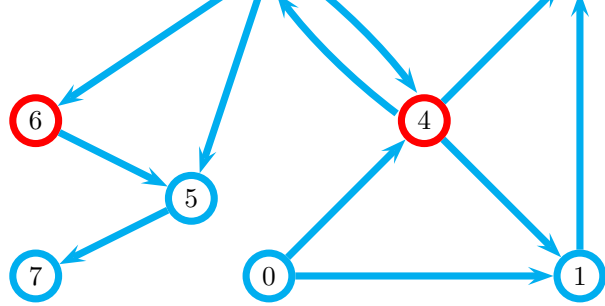

.

 $\langle$ 

(ロ) (伊)

 $\leftarrow$  $\bar{p}$   $299$ 

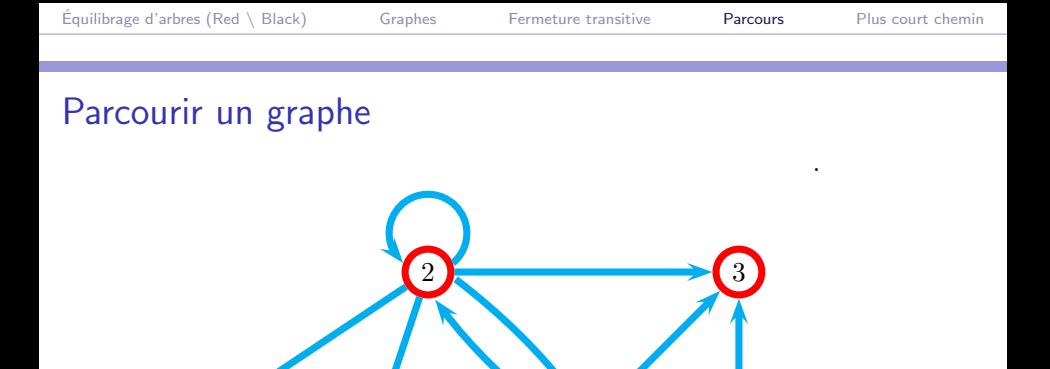

(ロ) (伊)

 $\leftarrow$  $\bar{p}$ 

4

 $\left[6\right]$ 

 $(7)$ 

.

5

 $\langle$ 

 $299$ 

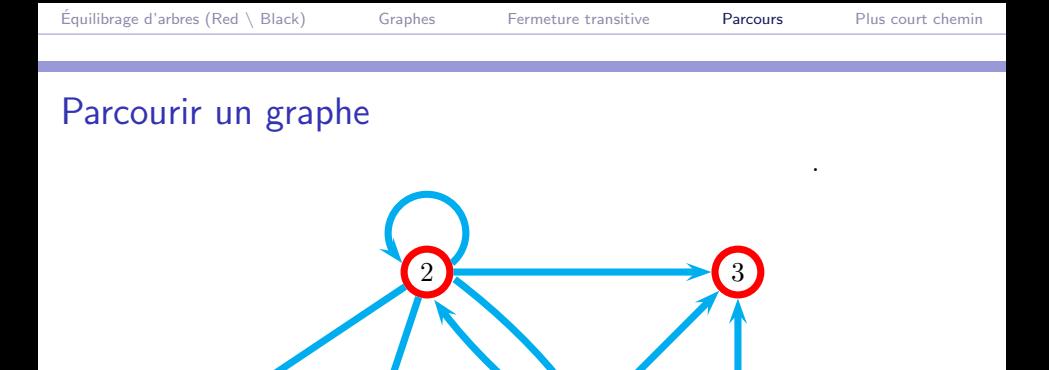

(ロ) (伊)

 $\leftarrow$  $\mathbf{p}$ 

4

 $\left[6\right]$ 

7

.

5

 $\langle$ 

 $299$ 

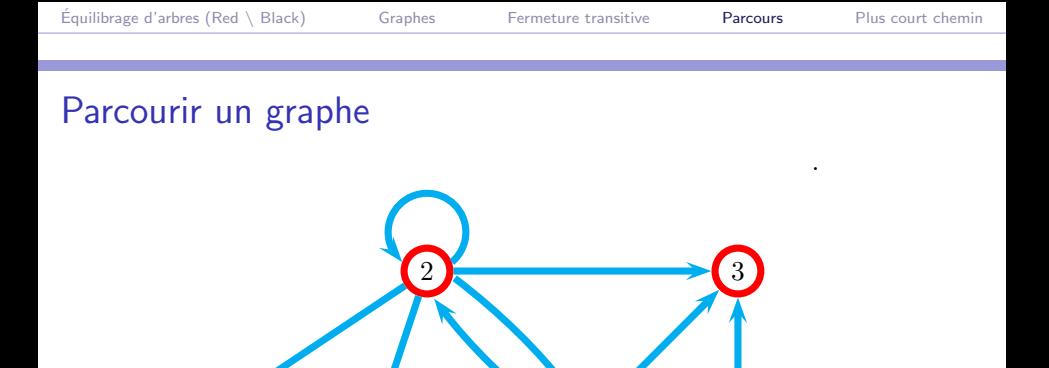

(ロ) (伊)

 $\leftarrow$  $\mathbf{p}$ 

4

 $\left[6\right]$ 

 $\sqrt{7}$ 

.

5

 $299$
- $\blacktriangleright$  Deux couleurs :
	- $\triangleright$  rouge (le sommet a déjà été visité)
	- $\triangleright$  noir (le sommet n'a pas été visité)
- $\triangleright$  Au début, tous les sommets sont noirs
- $\triangleright$  Codage récursif. Visiter un sommet c'est :
	- $\blacktriangleright$  Le passer en rouge
	- $\triangleright$  Visiter ses voisins qui sont encore noirs
- $\triangleright$  très proche d'un parcours d'arbre préfixe.

 $Ce$  qu'on a vu  $=$  Depth First Search

Philippe Baptiste: [INF421-a, Bloc 9,](#page-0-0) 30/ 48 CNRS LIX, École Polytechnique

 $2Q$ 

**≮ロト ⊀母ト ⊀ヨト** 

```
boolean<sup>[]</sup> vu:
void initialisation() {
    vu = new boolean[n]:
    for (int i = 0; i < n; ++i)
        vufil = false: }
void dfs (int x) {
    vu[x] = true;
    for (liste ls = succ[x]; ls \neq null; ls = ls.suivant) {
        int y = ls.contenu;
         if (! vu[y])dfs(y);}}
// plus loin dans le main
g.initialisation();
g.dfs(4);
```
 $299$ 

イロメ イ押メ イヨメ イヨメ

- $\triangleright$  Un DFS lancé à partir d'un sommet x visite tous les sommets  $v$  tels qu'il existe un chemin de  $x$  à  $v$ 
	- $\triangleright$  tous les sommets du graphe ne sont donc pas obligatoirement visités
- la complexité d'un DFS est  $O(n + m)$ 
	- ▶ On ne visite un sommet qu'une fois
	- ► et on emprunte donc les arcs adjacents d'un sommet qu'une fois

 $QQ$ 

イロト イ押ト イヨト イヨ

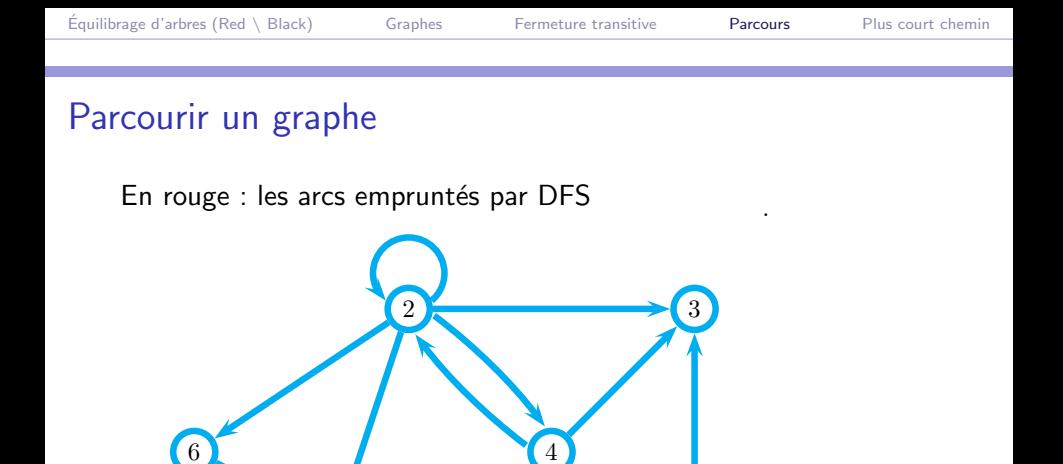

Philippe Baptiste: [INF421-a, Bloc 9,](#page-0-0) 33/ 48 CNRS LIX, École Polytechnique

7

.

5

(ロ) (伊)

 $\mathbf{q}$  . ÷  $\mathbf{p}$ 

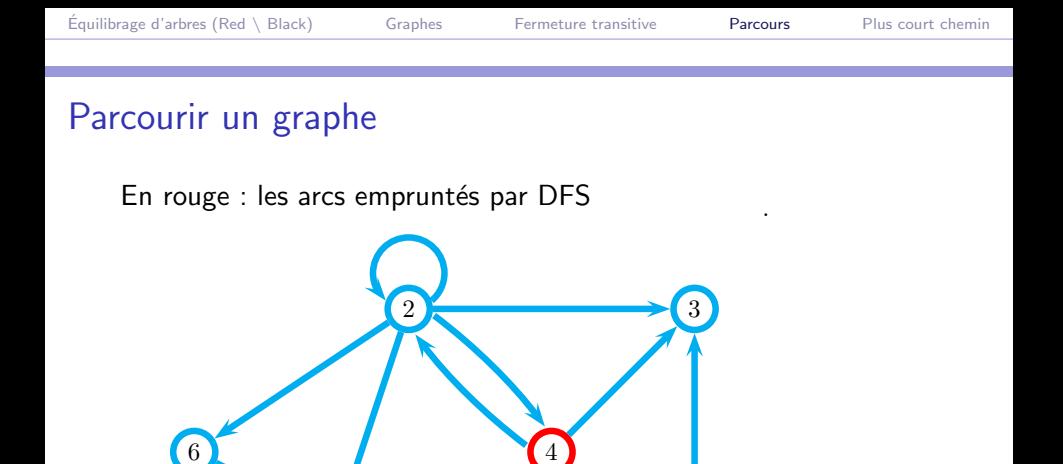

Philippe Baptiste: [INF421-a, Bloc 9,](#page-0-0) 33/ 48 CNRS LIX, École Polytechnique

7

.

5

(ロ) (伊)

 $\mathbf{q}$  . ÷  $\mathbf{p}$ 

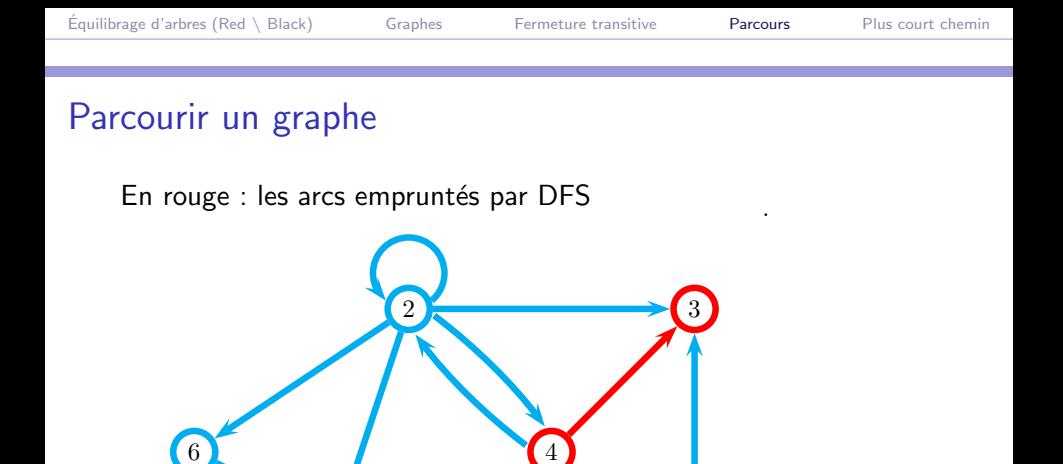

Philippe Baptiste: [INF421-a, Bloc 9,](#page-0-0) 33/ 48 CNRS LIX, École Polytechnique

7

.

5

(ロ) (伊)

 $\mathbf{q}$  . э  $\mathbf{p}$ 

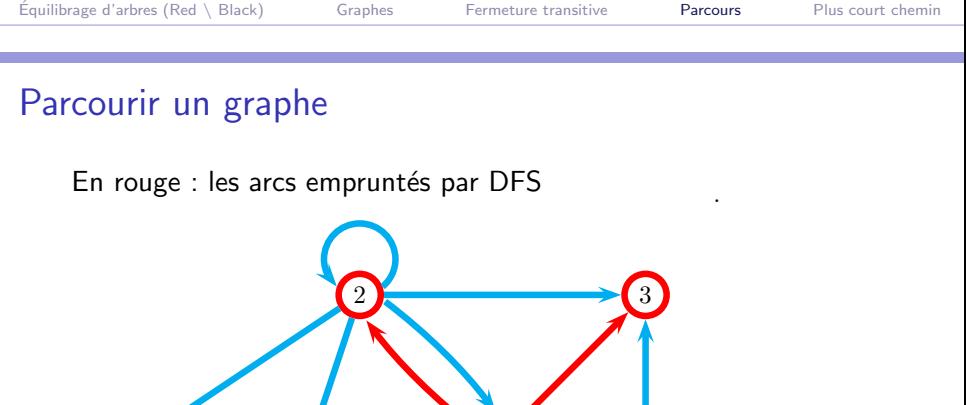

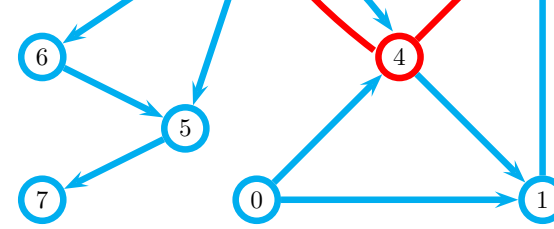

.

(ロ) (伊)

 $\mathbf{q}$  . э  $\mathbf{p}$ 

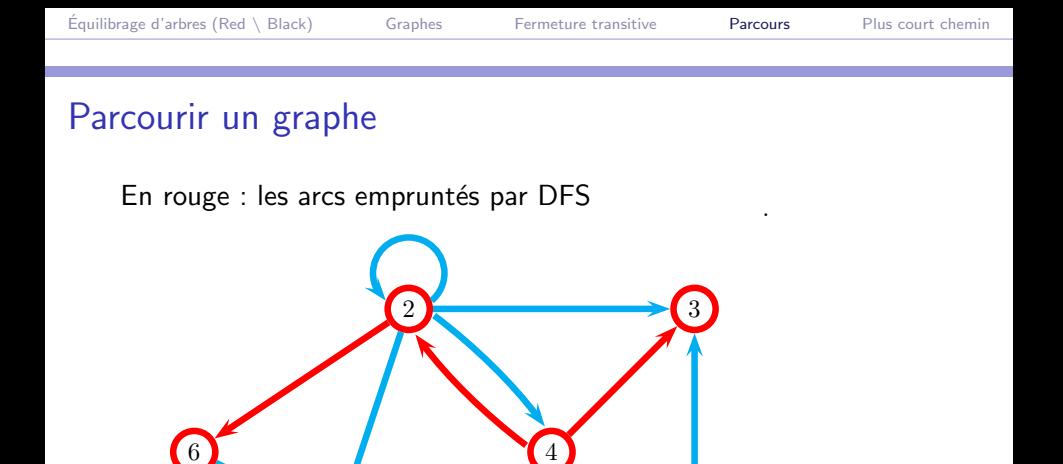

Philippe Baptiste: [INF421-a, Bloc 9,](#page-0-0) 33/ 48 CNRS LIX, École Polytechnique

7

.

5

(ロ) (伊)

 $\prec$ э  $\mathbf{p}$ 

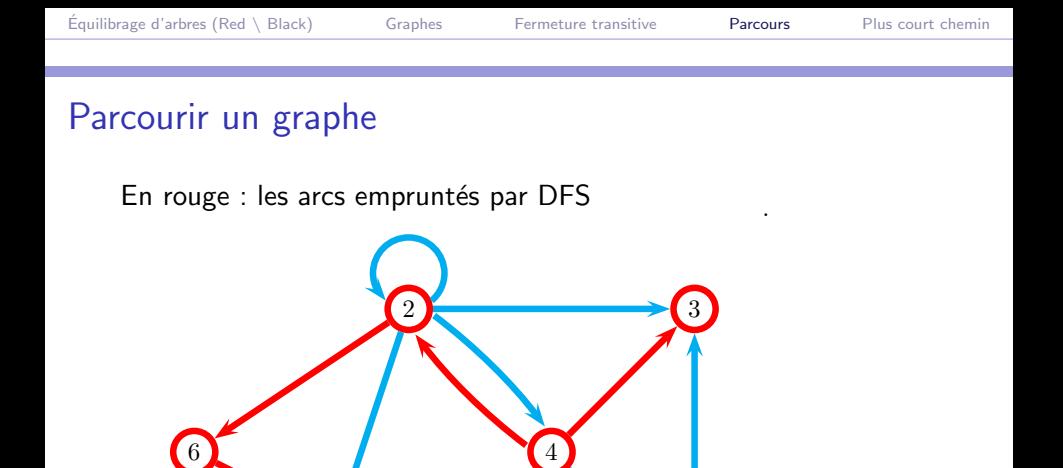

Philippe Baptiste: [INF421-a, Bloc 9,](#page-0-0) 33/ 48 CNRS LIX, École Polytechnique

7

.

5

(ロ) (伊)

 $\prec$ э  $\mathbf{p}$ 

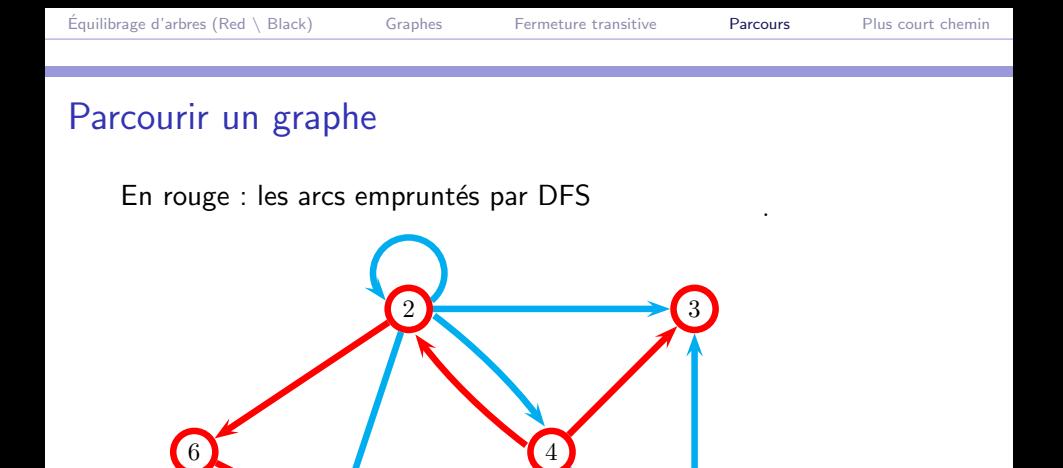

Philippe Baptiste: [INF421-a, Bloc 9,](#page-0-0) 33/ 48 CNRS LIX, École Polytechnique

7

.

5

(ロ) (伊)

 $\prec$ э  $\mathbf{p}$ 

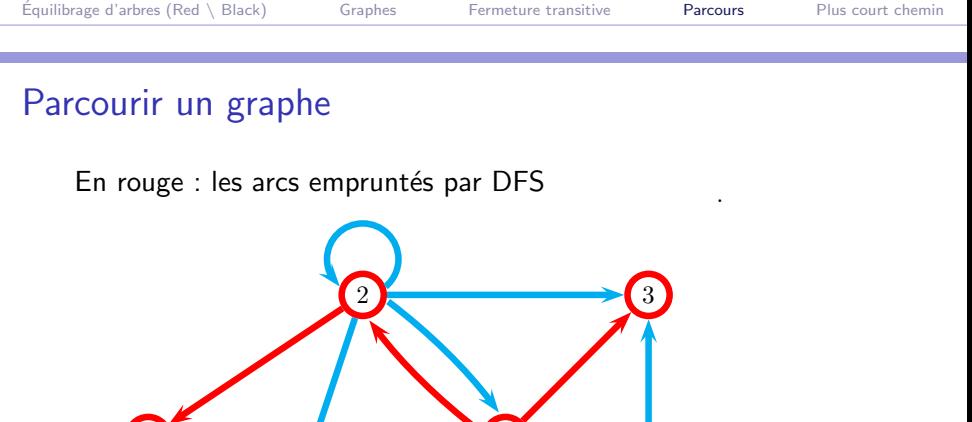

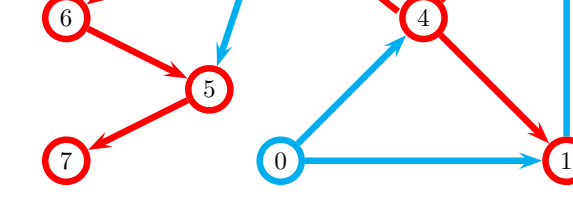

.

(ロ) (伊)

 $\mathbf{q}$  . э  $\mathbf{p}$ 

- $\blacktriangleright$  Le sous-graphe rouge est un arbre
- ▶ Pourquoi?
	- ▶ Peut-on avoir plusieurs arcs rouges issus d'un même sommet rouge ?
	- ▶ Peut-on avoir plusieurs arcs rouges qui pointent sur un même sommet rouge ?

 $QQ$ 

**◆ロト → 伊ト → ヨト → ヨ** 

#### Parcourir un graphe pour (re)numéroter les sommets

```
int [] num; int numCourant;
void initialisation() {
    num = new int[n];numCourant = 0;
    for (int x = 0; x < n; ++x)
        num[x] = -1; // convention -1 = pas vu
}
void dfs (int x) {
    num[x] = numCountry; // numérotation préfixe
    numCourant++;
    for (liste ls = succ[x]; ls \neq null; ls = ls.suivant) {
        int y = ls.contenu;
        if (num[v] == -1)dfs(y):
    }
}
                                          K ロ ▶ K 御 ▶ K 君 ▶ K 君 ▶
```
Philippe Baptiste: [INF421-a, Bloc 9,](#page-0-0) 35/48 CNRS LIX, École Polytechnique

#### Parcourir un graphe avec une pile

```
void dfs(int a) {
    Pile pile = new Pile ();
    pile.ajouter (a);
    while (!pile.estVide ()) {
        a = pile.value();
        pile.supprimer();
        if (! vufal) {
            for (liste fl = succ[a]; fl \neq null; fl = fl.suivant)
                pile.ajouter(fl.contenu);
            vu[a] = true;}
    }
}
```
 $299$ 

K ロ ▶ K 御 ▶ K 듣 ▶ K 듣

#### Parcourir un graphe avec une pile

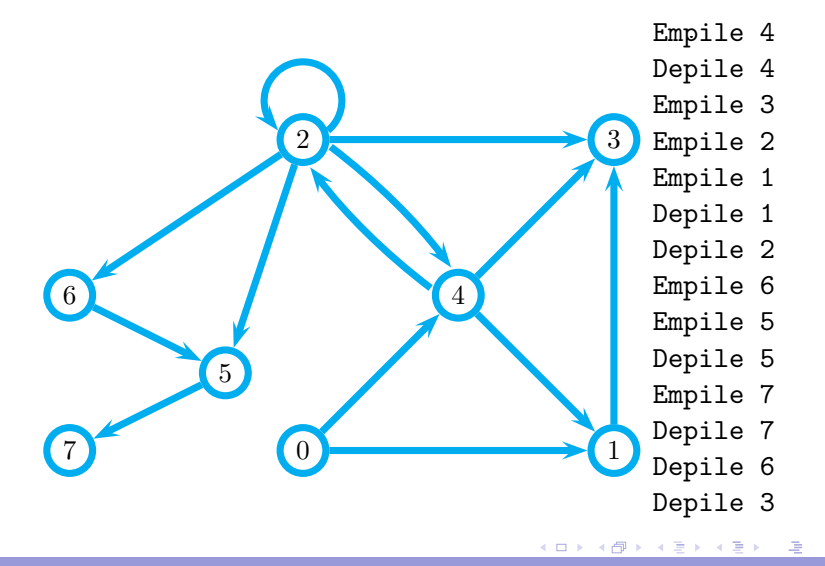

.

つへへ

```
void bfs(int a) {
    File file = new File ():
    file.ajouter (a);
    while (!file.estVide ()) {
        a = file.valueur();file.supprimer();
        if (! vu[a]) {
            for (liste fl = succ[a]; fl \neq null; fl = fl.suivant)
                file.ajouter(fl.contenu);
            vu[a] = true;}
    }
}
```
 $299$ 

K ロ ▶ K 御 ▶ K 듣 ▶ K 듣

# Parcourir un graphe en largeur d'abord

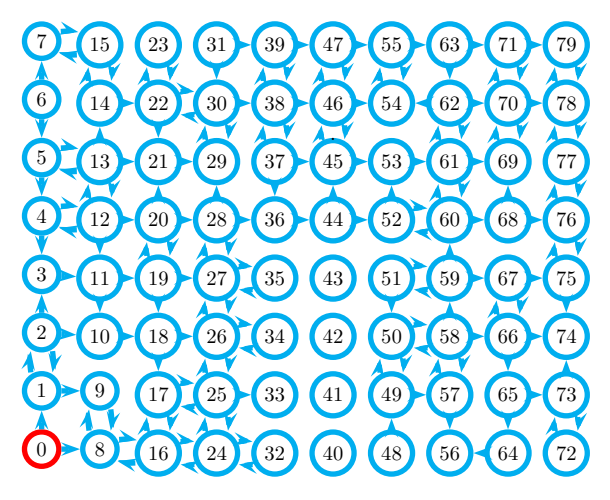

Philippe Baptiste: [INF421-a, Bloc 9,](#page-0-0) 39/ 48 CNRS LIX, École Polytechnique

.

# Parcourir un graphe en largeur d'abord

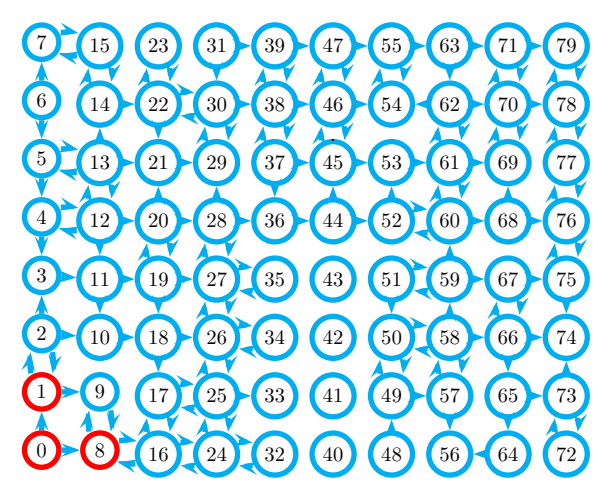

Philippe Baptiste: [INF421-a, Bloc 9,](#page-0-0) 39/ 48 CNRS LIX, École Polytechnique

.

# Parcourir un graphe en largeur d'abord

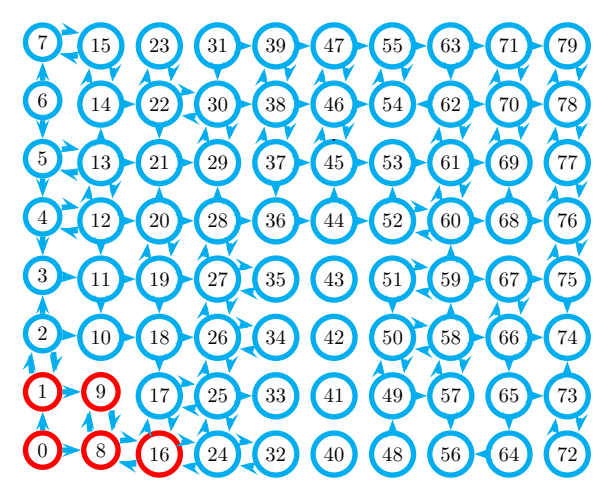

Philippe Baptiste: [INF421-a, Bloc 9,](#page-0-0) 39/ 48 CNRS LIX, École Polytechnique

.

# Parcourir un graphe en largeur d'abord

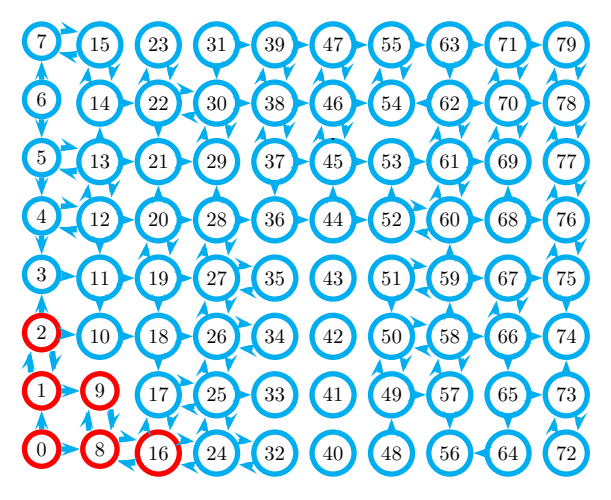

Philippe Baptiste: [INF421-a, Bloc 9,](#page-0-0) 39/ 48 CNRS LIX, École Polytechnique

.

# Parcourir un graphe en largeur d'abord

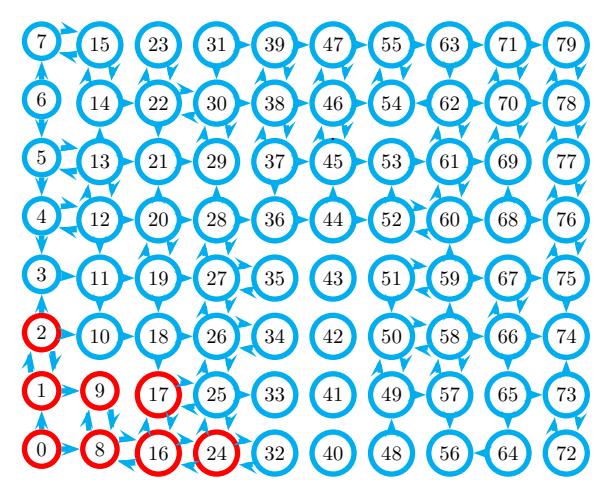

Philippe Baptiste: [INF421-a, Bloc 9,](#page-0-0) 39/ 48 CNRS LIX, École Polytechnique

.

# Parcourir un graphe en largeur d'abord

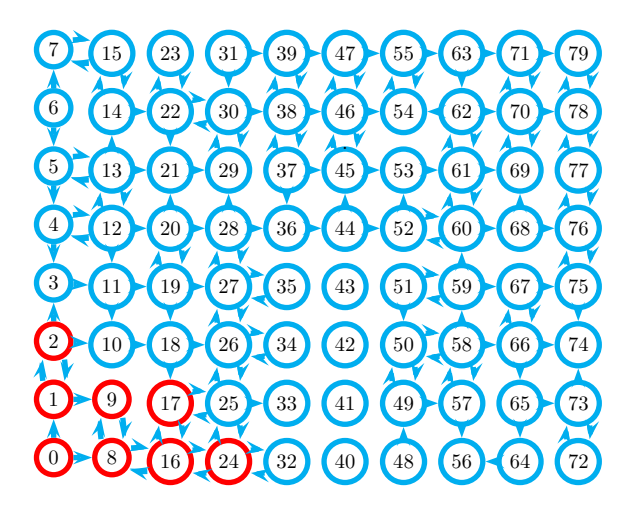

Philippe Baptiste: [INF421-a, Bloc 9,](#page-0-0) 39/ 48 CNRS LIX, École Polytechnique

.

 $\mathcal{A} \equiv \mathcal{B} \quad \mathcal{A} \equiv \mathcal{B}$ 

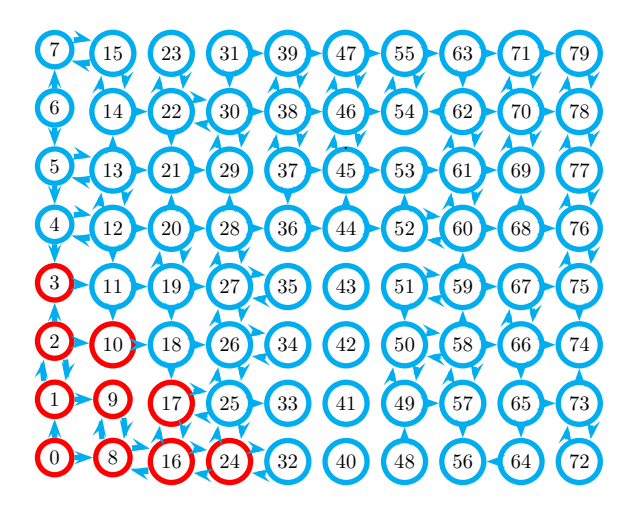

# Parcourir un graphe en largeur d'abord

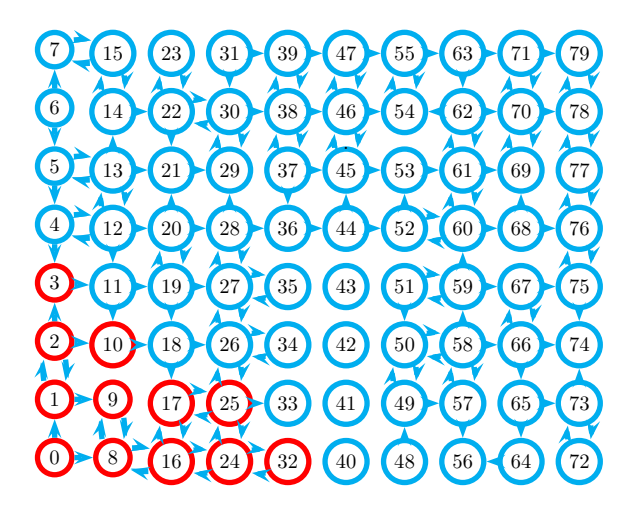

Philippe Baptiste: [INF421-a, Bloc 9,](#page-0-0) 39/ 48 CNRS LIX, École Polytechnique

.

 $\mathcal{A} \equiv \mathcal{B} \quad \mathcal{A} \equiv \mathcal{B}$ 

# Parcourir un graphe en largeur d'abord

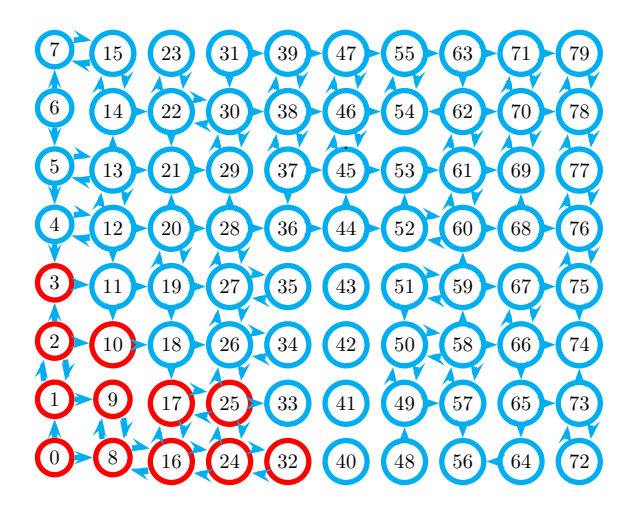

Philippe Baptiste: [INF421-a, Bloc 9,](#page-0-0) 39/ 48 CNRS LIX, École Polytechnique

.

 $\mathcal{A} \equiv \mathcal{B} \quad \mathcal{A} \equiv \mathcal{B}$ 

# Parcourir un graphe en largeur d'abord

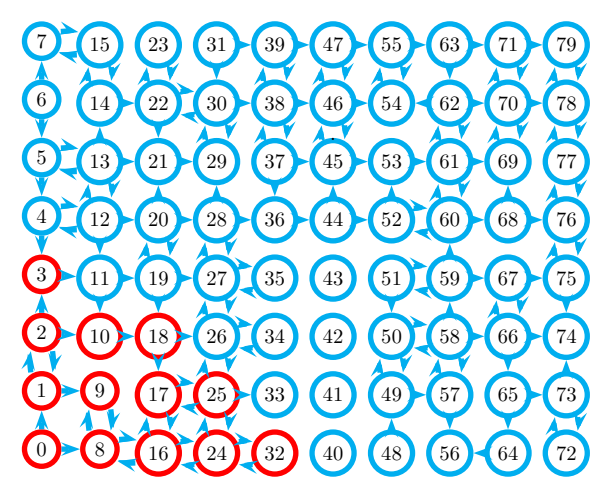

Philippe Baptiste: [INF421-a, Bloc 9,](#page-0-0) 39/ 48 CNRS LIX, École Polytechnique

.

# Parcourir un graphe en largeur d'abord

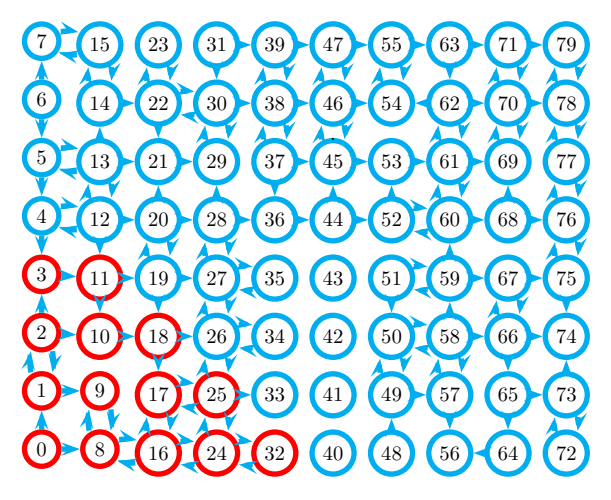

Philippe Baptiste: [INF421-a, Bloc 9,](#page-0-0) 39/ 48 CNRS LIX, École Polytechnique

.

# Parcourir un graphe en largeur d'abord

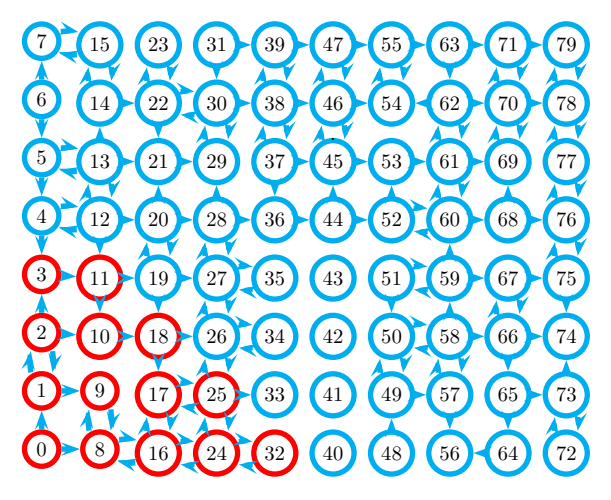

Philippe Baptiste: [INF421-a, Bloc 9,](#page-0-0) 39/ 48 CNRS LIX, École Polytechnique

.

# Parcourir un graphe en largeur d'abord

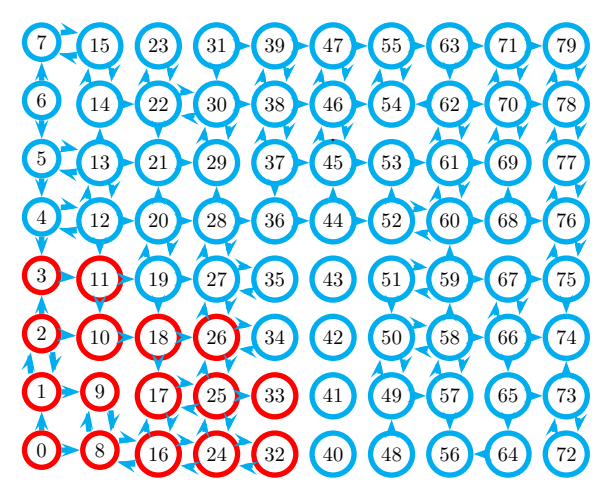

.

# Parcourir un graphe en largeur d'abord

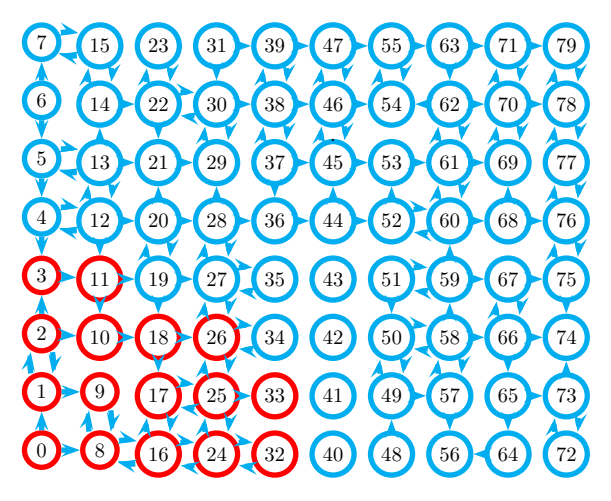

.

# Parcourir un graphe en largeur d'abord

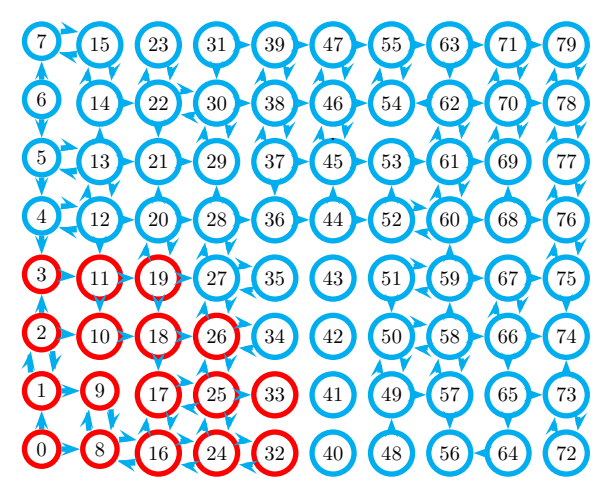

Philippe Baptiste: [INF421-a, Bloc 9,](#page-0-0) 39/ 48 CNRS LIX, École Polytechnique

.

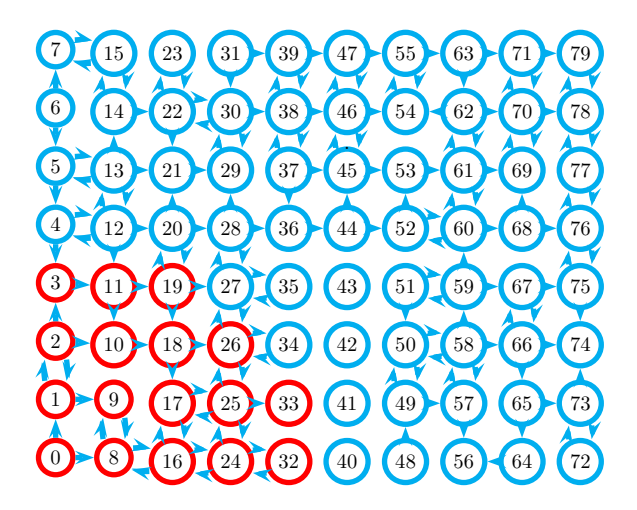

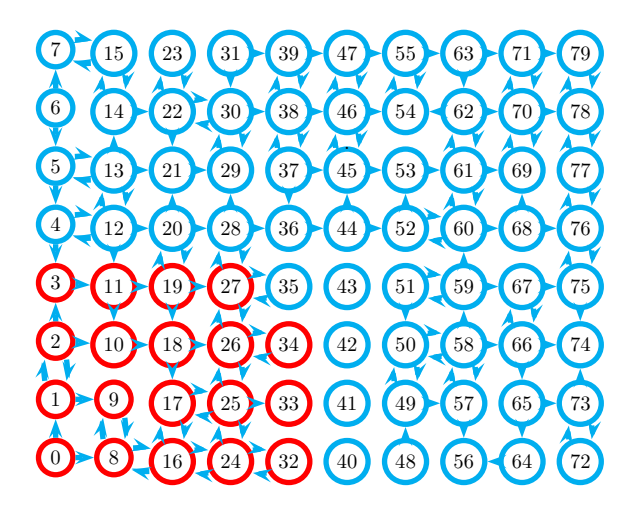

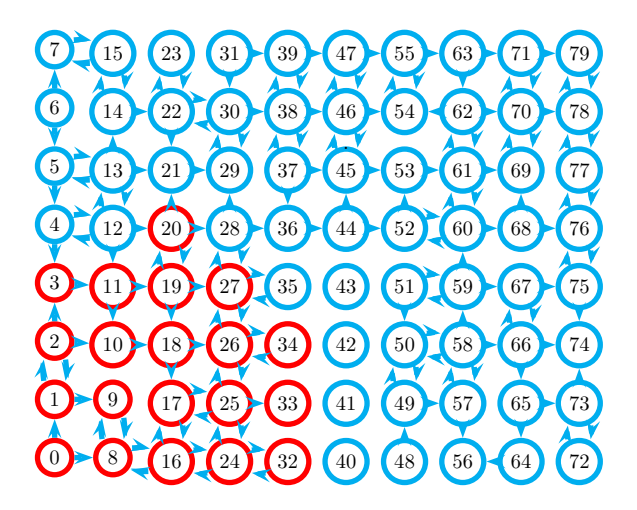

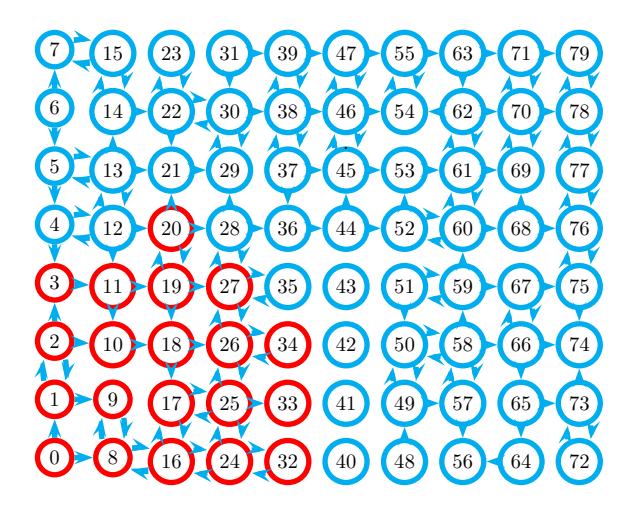

# Parcourir un graphe en largeur d'abord

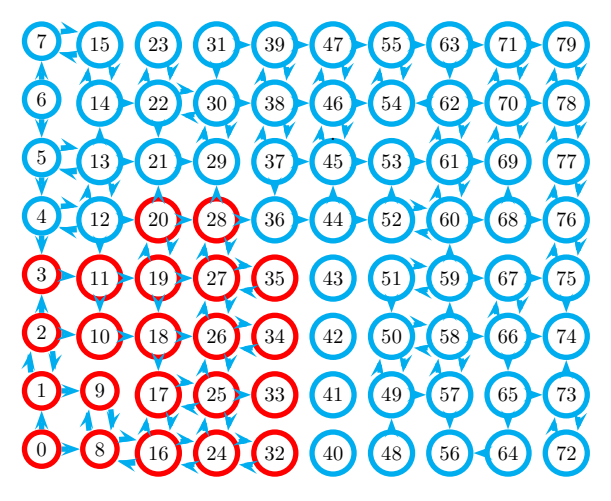

Philippe Baptiste: [INF421-a, Bloc 9,](#page-0-0) 39/ 48 CNRS LIX, École Polytechnique

.
#### Parcourir un graphe en largeur d'abord

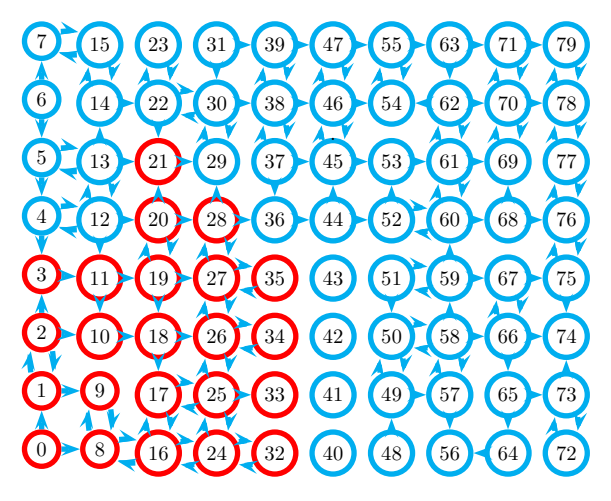

Philippe Baptiste: [INF421-a, Bloc 9,](#page-0-0) 39/ 48 CNRS LIX, École Polytechnique

.

#### Parcourir un graphe en largeur d'abord

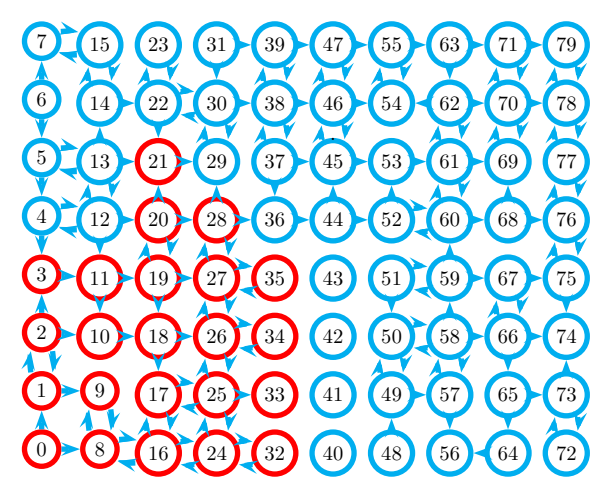

Philippe Baptiste: [INF421-a, Bloc 9,](#page-0-0) 39/ 48 CNRS LIX, École Polytechnique

.

#### Parcourir un graphe en largeur d'abord

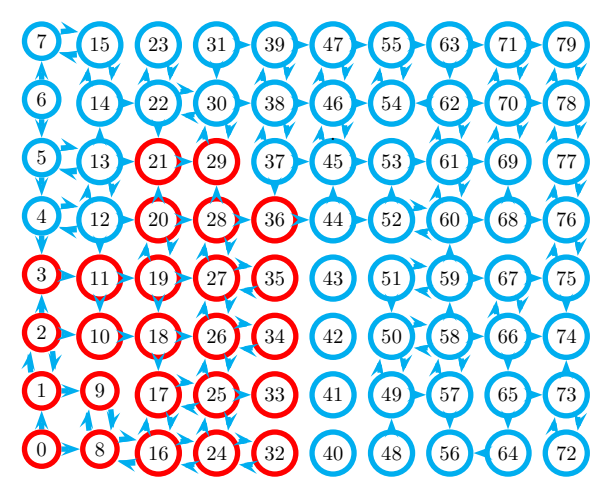

Philippe Baptiste: [INF421-a, Bloc 9,](#page-0-0) 39/ 48 CNRS LIX, École Polytechnique

.

#### Parcourir un graphe en largeur d'abord

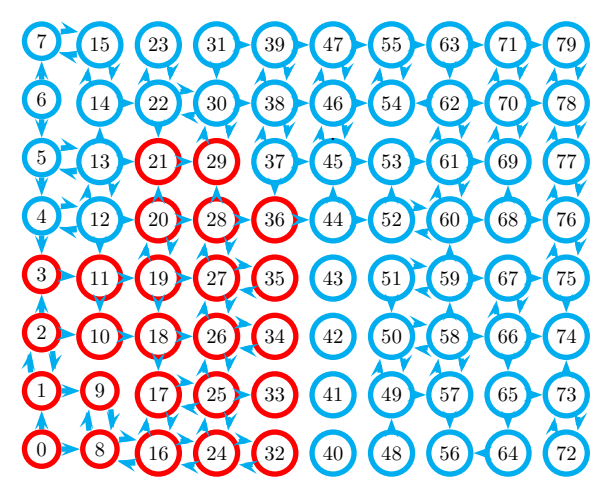

Philippe Baptiste: [INF421-a, Bloc 9,](#page-0-0) 39/ 48 CNRS LIX, École Polytechnique

.

#### Parcourir un graphe en largeur d'abord

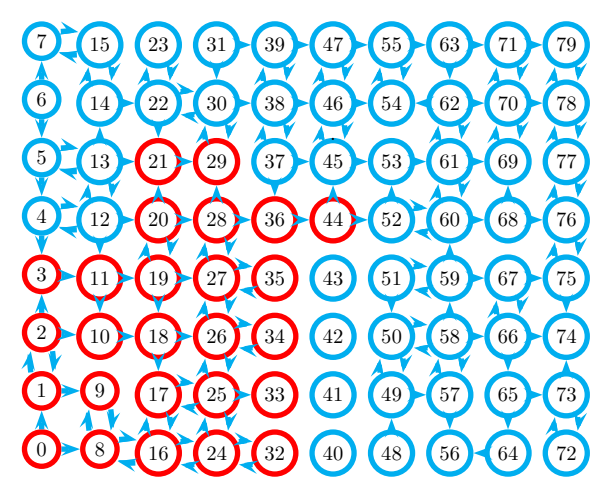

Philippe Baptiste: [INF421-a, Bloc 9,](#page-0-0) 39/ 48 CNRS LIX, École Polytechnique

.

 $\mathcal{A} \ \overline{\mathcal{B}} \ \rightarrow \ \ \mathcal{A} \ \overline{\mathcal{B}}$ 

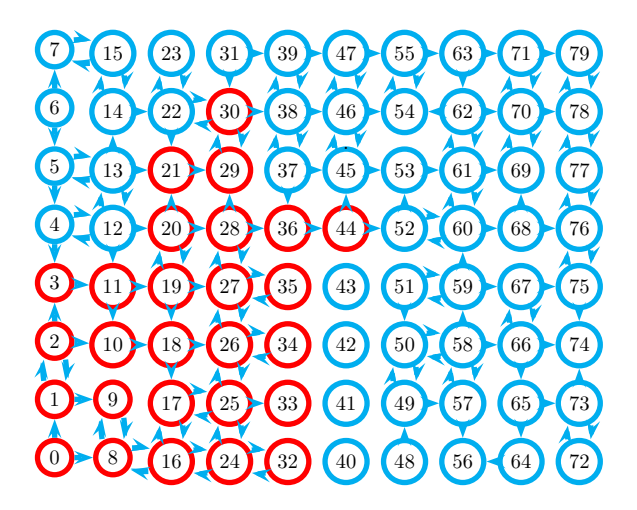

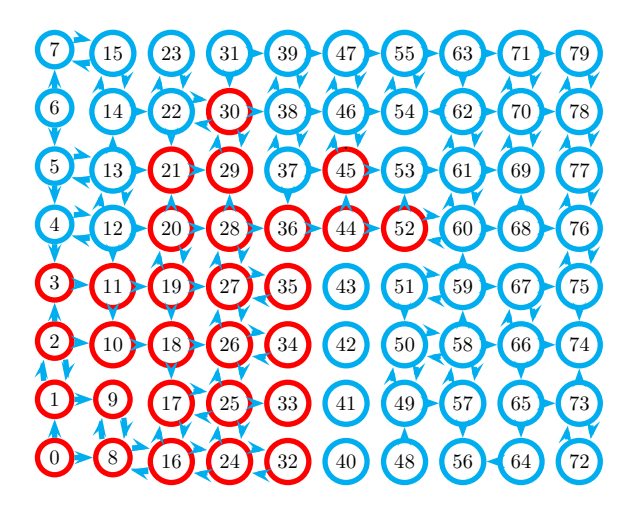

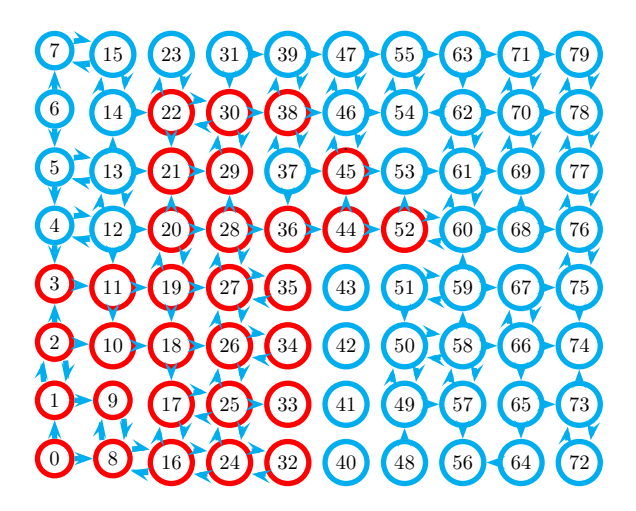

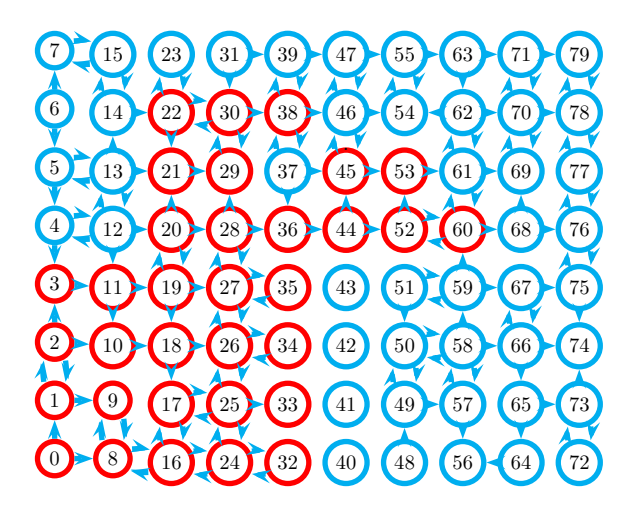

#### Parcourir un graphe en largeur d'abord

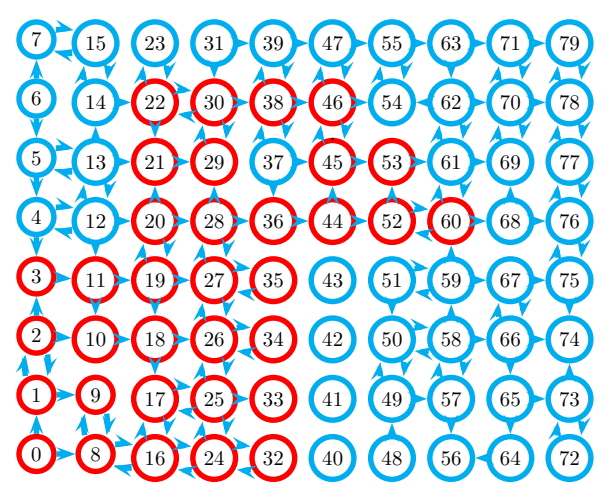

Philippe Baptiste: [INF421-a, Bloc 9,](#page-0-0) 39/ 48 CNRS LIX, École Polytechnique

.

 $\mathcal{A} \ \overline{\mathcal{B}} \ \rightarrow \ \ \mathcal{A} \ \overline{\mathcal{B}}$ 

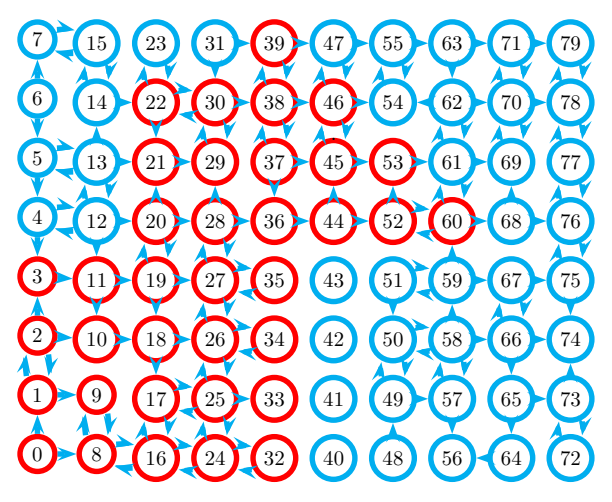

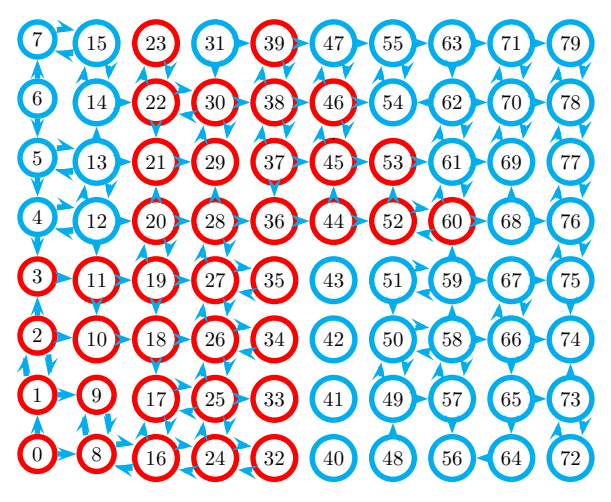

#### Parcourir un graphe en largeur d'abord

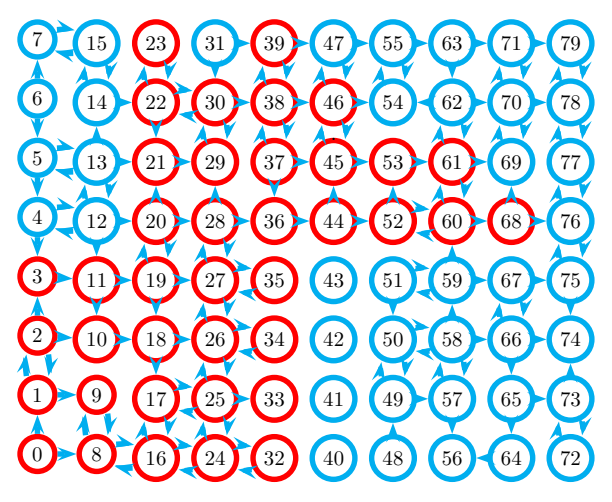

.

 $\mathcal{A} \ \overline{\mathcal{B}} \ \rightarrow \ \ \mathcal{A} \ \overline{\mathcal{B}}$ 

#### Parcourir un graphe en largeur d'abord

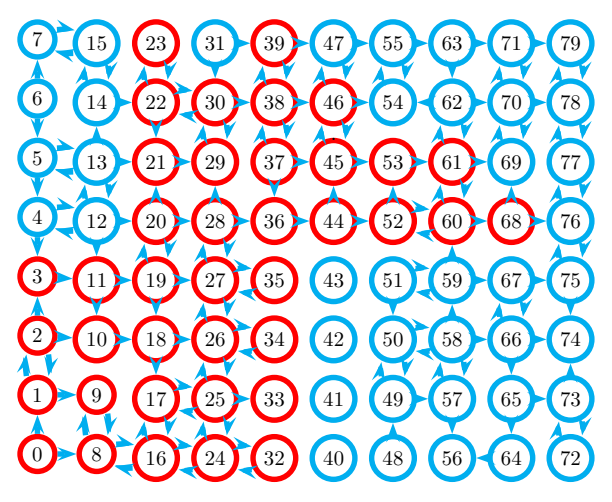

.

 $\mathcal{A} \ \overline{\mathcal{B}} \ \rightarrow \ \ \mathcal{A} \ \overline{\mathcal{B}}$ 

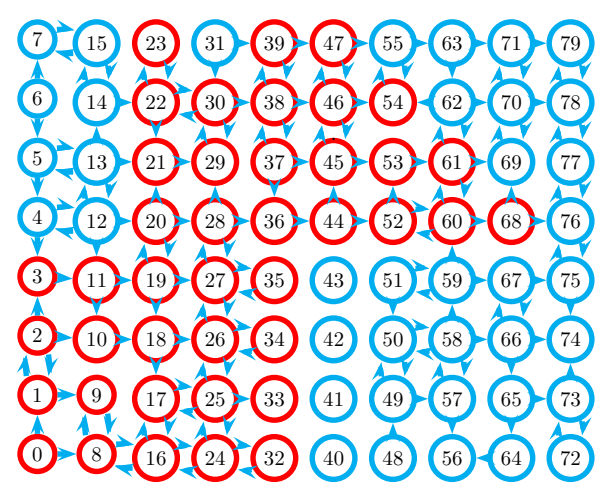

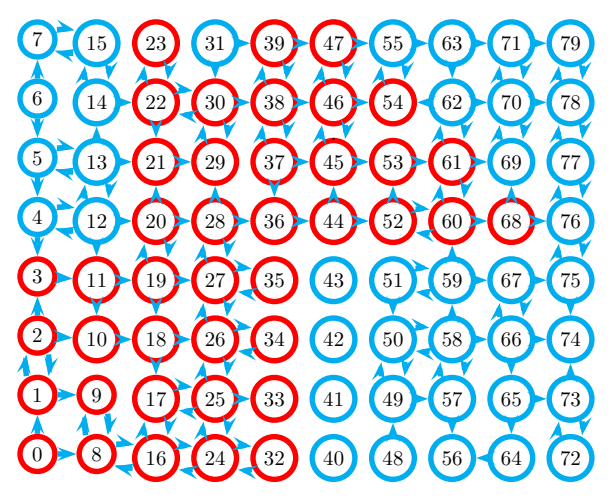

### Parcourir un graphe en largeur d'abord

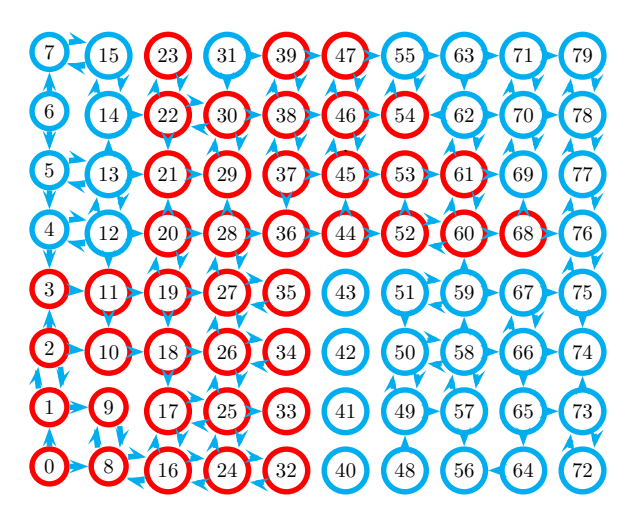

.

 $\mathcal{A} \ \overline{\mathcal{B}} \ \rightarrow \ \ \mathcal{A} \ \overline{\mathcal{B}}$ 

### Parcourir un graphe en largeur d'abord

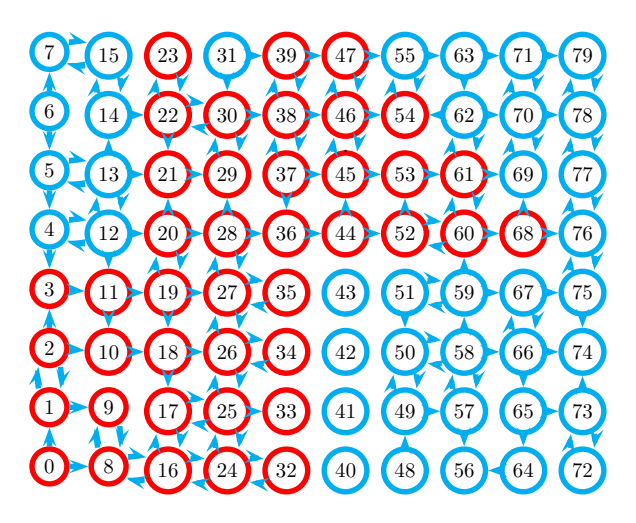

.

 $\mathcal{A} \ \overline{\mathcal{B}} \ \rightarrow \ \ \mathcal{A} \ \overline{\mathcal{B}}$ 

### Parcourir un graphe en largeur d'abord

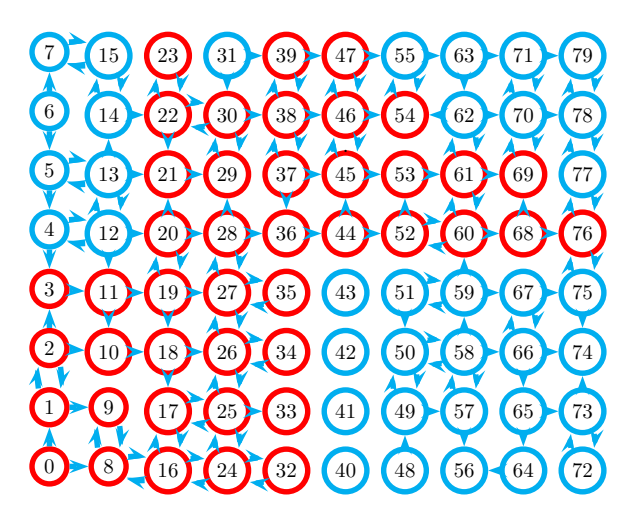

.

 $\mathcal{A} \ \equiv \ \mathcal{B} \ \ \mathcal{A} \ \equiv$ 

# Aujourd'hui

Équilibrage d'arbres ( $Red \setminus Black$ )

[Graphes](#page-12-0)

[Fermeture transitive](#page-18-0)

[Parcours](#page-26-0)

[Plus court chemin](#page-91-0)

<span id="page-91-0"></span>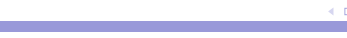

## BFS et plus court chemin

Problématique : Etant donné un sommet s, trouver le plus court chemin de  $s$  à tout autre sommet  $x$  dans le graphe orienté  $G = (V, E)$ 

- $\blacktriangleright$  Ici, longueur d'un chemin  $=$  nombre d'arcs
	- $\blacktriangleright$  le problème valué est plus complexe (des détails en IF 431)
- $\triangleright$  Soit  $\delta(u)$  la distance de s à u.
- $\blacktriangleright$   $\delta(s) = 0$

$$
\blacktriangleright \delta(u) = \min_{v: (v, u) \in E} (\delta(v) + 1)
$$

- $\triangleright$  C'est "presque" une formule de récurrence
	- $\blacktriangleright$  Hélas, avec un cycle ...

 $2Q$ 

**◆ロト → 伊ト → ヨト → ヨ** 

### BFS et plus court chemin

- $\blacktriangleright$  Pour ne pas "cycler"
- $\triangleright$  visiter le graphe en calculant les distances des voisins immédiats de s
- $\triangleright$  puis les distances de s aux voisins de ses voisins
- $\rightharpoonup$  etc.

#### C'est un BFS

Philippe Baptiste: [INF421-a, Bloc 9,](#page-0-0) 42/ 48 CNRS LIX, École Polytechnique

 $QQ$ 

K ロ ▶ K 御 ▶ K 듣 ▶ K 듣

```
GraphesFermeture transitiveParcoursPlus court chemin
BFS et plus court chemin
    distance[] (la distance d'un sommet au sommet "origine")
    void bfs(int s) {
        for (int i = 0; i < n; i++) distance [i] = Integer. MAX_VALUE;
        distance[s] = 0;File file = new File ();
        file.ajouter(s);
        vu[s] = true; distance[s] = 0;
        while (!file.estVide()) {
            s = file.valueur(); file.supportimer();for (liste fl = succ[s]; fl \neq null; fl = fl.suivant) {
                int b = fl.contenu;
                if (! \text{ vu[b]}) {
                    file.ajouter(b); vu[b] = true;
                    distance[b] = distance[s] + 1; \}A la fin de l'algorithme quels sont les i tq. distance [i] =
    Integer.MAX VALUE ?
                                                K ロ K K 御 K K 唐 K K 唐 K I
                                                                    \mathbb{B} 990
```
Philippe Baptiste: [INF421-a, Bloc 9,](#page-0-0) 43/ 48 CNRS LIX, École Polytechnique

# BFS et plus court chemin

BFS calcule en  $O(|E|)$  les plus courts chemins de s à tous les sommets de G

- $\triangleright$  Soit  $\delta(i)$  la distance de s à i dans G (il existe un chemin de s `a i)
- $\triangleright$  Soit  $d(x)$  la valeur de distance [x] à la fin de BFS
- ► Montrons que  $\forall i$  pour lequel il existe un chemin de s à i,  $d(i) = \delta(i)$
- $\triangleright$  Rq. BFS est une procédure de marquage et donc tous les sommets atteignables à partir de s sont marqués.
- $\blacktriangleright$  d(i) est bien la longueur d'un chemin de s à i dans G (chemin dans l'arbre rouge)
- Et donc  $d(i) > \delta(i)$

 $QQ$ 

イロメ イ押メ イヨメ イヨメ

# BFS et plus court chemin

- $\triangleright$  Si un sommet *u* est ajouté à la file F avant v, alors  $d(u) =$ distance[u] est  $\leq$  à  $d(v) =$  distance[v]
	- $\triangleright$  Par induction : (regarder les pères dans l'arbre rouge de  $\mu$  et de v)
- $\triangleright$  Soit y tq  $d(y) > \delta(y)$  avec  $\delta(y)$  minimal
- ► Lors du BFS, y a été visité en passant par x avec  $(x, y) \in E$
- ightharpoonup et donc,  $d(y) = d(x) + 1 = \delta(x) + 1$
- $\blacktriangleright$  d(y) >  $\delta(y)$  donc,  $\exists z$  tq.  $\delta(y) = \delta(z) + 1$  et  $d(x) > d(z)$ .
- $\triangleright$  Comme  $\delta(y)$  est minimal,  $\delta(x) = d(x)$  et  $\delta(z) = d(z)$
- $\triangleright$  z a donc été ajouté à F avant x.
- $\triangleright$  y a donc été marqué depuis z. Absurde !

 $QQ$ 

K ロ ▶ K 御 ▶ K 君 ▶ K 君 ▶

#### BFS et plus court chemin : Le TD

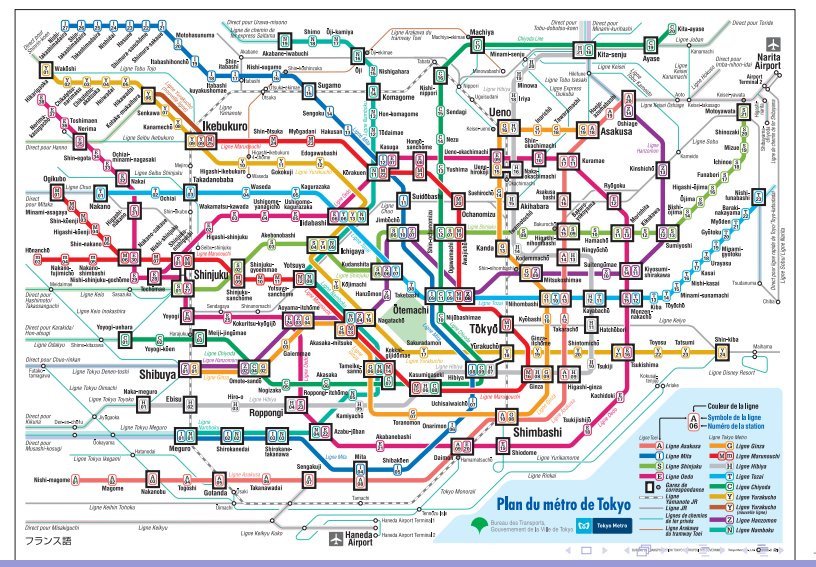

Philippe Baptiste: [INF421-a, Bloc 9,](#page-0-0) 46/ 48 CNRS LIX, École Polytechnique

# Un bilan

- $\blacktriangleright$  Java
- $\triangleright$  Structures dynamiques
- $\blacktriangleright$  Listes, Arbres
- $\blacktriangleright$  Applications
- $\triangleright$  Quelques points sur les graphes
- $\blacktriangleright$  Quelques exemples
	- $\blacktriangleright$  Analyse expérimentale
	- $\blacktriangleright$  Analyse en moyenne

∍

 $299$ 

K ロ ▶ K 御 ▶ K 결 ▶ K 결

#### Un bilan

- ▶ Vous avez vu beaucoup de choses et vous avez LARGEMENT le niveau pour suivre INF 431 (Morain  $+$  Steyaert)
- I L'informatique est une science ( $\neq$  hackers); comme les autres, elle utilise des outils variés (maths, des math apps, des stats, etc...)
- ▶ C'est vrai qu'on travaille dans les cours d'info mais ...

 $QQ$ 

**◆ロト → 伊ト → ヨト → ヨ**